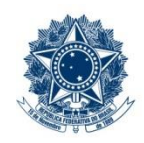

#### **SERVIÇO PÚBLICO FEDERAL MINISTÉRIO DA EDUCAÇÃO** CENTRO FEDERAL DE EDUCAÇÃO TECNOLÓGICA DE MINAS GERAIS

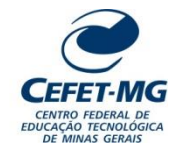

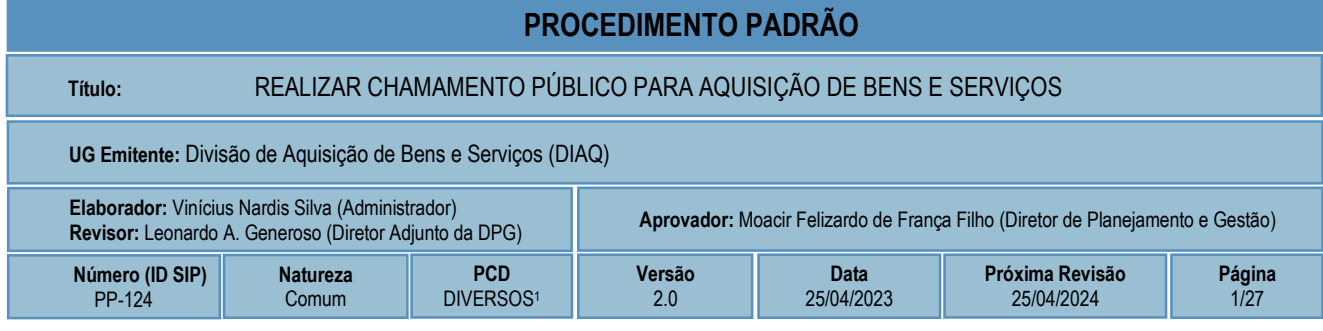

## **1 OBJETIVO**

Este procedimento padrão tem como objetivo descrever as etapas e responsabilidades do processo de trabalho que trata da realização, pelo CEFET-MG, do procedimento denominado "Chamamento Público", visando à aquisição de bens e serviços. Estão contempladas no escopo deste processo de trabalho as seguintes situações passíveis de realização de Chamamento Público:

- a) Aquisição de imóvel;
- b) Contratação de serviços por meio do sistema de credenciamento, conforme previsto na Instrução Normativa nº 5, de 26 de maio de 2017;
- c) Recebimento de doações de bens móveis e de serviços de pessoas físicas ou jurídicas de direito privado pelos órgãos e pelas entidades da administração pública federal direta, autárquica e fundacional, regulamentado pelo Decreto nº 9.764, de 11 de abril de 2019;
- d) Outras demandas específicas de bens ou serviços com base em jurisprudência do TCU.

Não faz parte do escopo deste procedimento padrão a realização de Chamamento Público destinado a selecionar Organizações da Sociedade Civil para formar parceria com a Administração Pública por meio de Termo de Colaboração ou Termo de Fomento, previsto na Seção VIII da Lei nº 13.019, de 31 de julho de 2014.

### **2 CAMPO DE APLICAÇÃO**

Central de Compras do Governo Federal Coordenação de Convênios, Contratos e Prestação de Contas (CCONT) Coordenação de Logística (LOG) Diretoria de Planejamento e Gestão (DPG) Diretoria Geral (DG) Divisão de Aquisição de Bens e Serviços (DIAQ) **Pregoeiros** Procuradoria Jurídica (PROJUR) Unidades Organizacionais requisitantes de aquisições de bens ou serviços

i. Em 2020, o documento "Código de classificação e tabela de temporalidade e destinação de documentos relativos às atividades-meio do Poder Executivo Federal" foi revisado, fazendo com que a atividade descrita neste PP passasse a ser vinculada a diversos códigos possíveis de classificação. Assim, o código a ser utilizado na classificação dos documentos produzidos pela atividade dependerá da subclasse à qual o conjunto documental esteja diretamente relacionado.

### **3 CONTEÚDO GERAL**

As subseções a seguir visam apresentar uma introdução sobre o tema em foco nesse documento, termos-chave associados, os participantes em sua elaboração, símbolos, siglas e abreviaturas aplicáveis, as definições e conceitos básicos pertinentes ao assunto, bem como as referências legais e demais normas cabíveis.

#### **3.1 INTRODUÇÃO**

O CEFET-MG, como entidade da administração pública federal, submete-se ao regime jurídico administrativo e deve seguir seus princípios e normas, inclusive no que se refere à aquisição de bens e materiais e contratação de serviços.

As aquisições de bens e serviços, além de serem realizadas dentro dos requisitos técnicos e legais, devem estar alinhadas ao planejamento institucional e ao orçamento anual. Além disso, é fundamental que qualquer aquisição atenda aos princípios constitucionais que regem a Administração Pública: legalidade, impessoalidade, moralidade, publicidade e eficiência.

Em algumas situações específicas, as aquisições e contratações devem ser realizadas por meio de Chamamento Público. Trata-se de um procedimento com diferentes finalidades, que pode ser conduzido pelo próprio CEFET-MG ou pela Central de Compras do Governo Federal, em determinados casos.

Há, portanto, um conjunto de atividades analíticas e operacionais a serem executadas para se realizar um Chamamento Público. São estas as etapas detalhadas no âmbito deste procedimento-padrão, visando padronizar, organizar e orientar o processo de trabalho das equipes e atores envolvidos.

#### **3.2 TERMOS-CHAVE**

Chamamento Público; Credenciamento; Imóvel; Doação; Central de Compras

#### **3.3 PARTICIPANTES NA ELABORAÇÃO**

Vinícius Nardis Silva (DIAQ)

### **3.4 PARTICIPANTES NA REVISÃO**

Leonardo Augusto Generoso (DPG)

#### **3.5 PARTICIPANTES NA APROVAÇÃO**

Fernanda Isoni de Paiva (LOG); Moacir Felizardo de França Filho (DPG)

### **3.6 SÍMBOLOS/SIGLAS/ABREVIATURAS**

AGU – Advocacia-Geral da União ARP – Ata de Registro de Preços CCONT – Coordenação de Convênios, Contratos e Prestação de Contas DG - Diretoria Geral DIAQ - Divisão de Aquisição de Bens e Serviços DPG – Diretoria de Planejamento e Gestão ETP – Estudos Técnicos Preliminares LOG - Coordenação de Logística PROJUR - Procuradoria Jurídica SECOM – Secretaria de Comunicação Social do CEFET-MG SIASG – Sistema Integrado de Administração de Serviços Gerais SIPAC – Sistema Integrado de Patrimônio, Administração e Contratos SRP – Sistema de Registro de Preços TCU – Tribunal de Contas da União

### **3.7 DEFINIÇÕES/CONCEITOS BÁSICOS**

Para efeito do presente documento, aplica(m)-se a(s) seguinte(s) definição(ões) e conceito(s):

**Aquisição de pequeno valor:** são as aquisições referentes à

- a) contratação de obras ou serviços de engenharia de valor até 10% (dez por cento) do limite previsto na alínea "a" do inciso I do artigo 24 da Lei 8.666/93 (atualizado pelo Decreto 9.412/2018), desde que não se refiram a parcelas de uma mesma obra ou serviço ou ainda para obras e serviços da mesma natureza e no mesmo local que possam ser realizadas conjunta e concomitantemente - atualmente corresponde a R\$ 33.000,00;
- b) outros serviços ou compras de valor até 10% (dez por cento) do limite previsto na alínea "a" do inciso II do artigo 24 da Lei 8.666/93 (atualizado pelo Decreto 9.412/2018) e para alienações, nos casos previstos nesta Lei, desde que não se refiram a parcelas de um mesmo serviço, compra ou alienação de maior vulto que possa ser realizada de uma só vez - atualmente corresponde a R\$ 17.600,00.

**Ata de Registro de Preços – ARP:** de acordo com o contido no inciso II, art. 2º, do Decreto nº 7.892/2013, a ata de registro de preços é o documento vinculativo, obrigacional, com característica de compromisso para futura contratação, em que se registram os preços, fornecedores, órgãos participantes e condições a serem praticadas, conforme as disposições contidas no instrumento convocatório e propostas apresentadas. *(Sistema de Registro de Preços – Perguntas e Respostas, CGU, Edição Revisada, 2014).*

**Bens e serviços comuns:** são aqueles cujos padrões de desempenho e qualidade possam ser objetivamente definidos pelo edital, por meio de especificações usuais no mercado. *(Lei nº 10.520/2002).*

**Compra:** é toda aquisição remunerada de bens para fornecimento de uma só vez ou parceladamente. *(Lei nº 8.666/93).*

**ComprasNet:** é o Portal de Compras do Governo Federal, criado para disponibilizar à sociedade informações referentes às licitações e contratações promovidas pelo Governo Federal, bem como permitir a realização de processos eletrônicos de Aquisição.

**Gestor Responsável:** é o gestor responsável pela aquisição a ser realizada. Refere-se à autoridade máxima da UO Regimental (Unidade Organizacional Regimental) vinculada, de acordo com a origem e a motivação da solicitação de aquisição.

**Obra**: é toda construção, reforma, fabricação, recuperação ou ampliação, realizada por execução direta ou indireta. *(Lei nº 8.666/93).*

**Órgão Gerenciador:** órgão ou entidade da administração pública federal responsável pela condução do conjunto de procedimentos para registro de preços e gerenciamento da ata de registro de preços dele decorrente. *(Sistema de Registro de Preços – Perguntas e Respostas, CGU, Edição Revisada, 2014).*

**Órgão Não Participante (carona):** órgão ou entidade da administração pública (Federal, Estadual ou Municipal) que, não tendo participado dos procedimentos iniciais da licitação, atendidos os requisitos legais, faz adesão à ata de registro de preços. *(Sistema de Registro de Preços – Perguntas e Respostas, CGU, Edição Revisada, 2014).*

**Órgão Participante**: órgão ou entidade da administração pública federal que participa dos procedimentos iniciais do Sistema de Registro de Preços e integra a ata de registro de preços. *(Sistema de Registro de Preços – Perguntas e Respostas, CGU, Edição Revisada, 2014).*

**Projeto Básico:** conjunto de elementos necessários e suficientes, com nível de precisão adequado para definir e dimensionar a obra ou o serviço, ou o complexo de obras ou de serviços objeto da licitação, elaborado com base nas indicações dos estudos técnicos preliminares, que assegure a viabilidade técnica e o adequado tratamento do impacto ambiental do empreendimento e que possibilite a avaliação do custo da obra e a definição dos métodos e do prazo de execução, devendo conter os seguintes elementos:

- a) levantamentos topográficos e cadastrais, sondagens e ensaios geotécnicos, ensaios e análises laboratoriais, estudos socioambientais e demais dados e levantamentos necessários para execução da solução escolhida;
- b) soluções técnicas globais e localizadas, suficientemente detalhadas, de forma a evitar, por ocasião da elaboração do projeto executivo e da realização das obras e montagem, a necessidade de reformulações ou variantes quanto à qualidade, ao preço e ao prazo inicialmente definidos;
- c) identificação dos tipos de serviços a executar e dos materiais e equipamentos a incorporar à obra, bem como das suas especificações, de modo a assegurar os melhores resultados para o empreendimento e a segurança executiva na utilização do objeto, para os fins a que se destina, considerados os riscos e os perigos identificáveis, sem frustrar o caráter competitivo para a sua execução;
- d) informações que possibilitem o estudo e a definição de métodos construtivos, de instalações provisórias e de condições organizacionais para a obra, sem frustrar o caráter competitivo para a sua execução;
- e) subsídios para montagem do plano de licitação e gestão da obra, compreendidos a sua programação, a estratégia de suprimentos, as normas de fiscalização e outros dados necessários em cada caso;

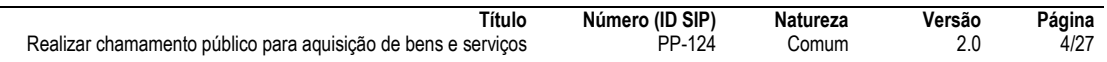

f) orçamento detalhado do custo global da obra, fundamentado em quantitativos de serviços e fornecimentos propriamente avaliados, obrigatório exclusivamente para os seguintes regimes de execução: empreitada por preço unitário, empreitada por preço global, empreitada integral, contratação por tarefa e fornecimento e prestação de serviço associado.

**Serviço:** é toda atividade destinada a obter determinada utilidade de interesse para a Administração, tais como: demolição, conserto, instalação, montagem, operação, conservação, reparação, adaptação, manutenção, transporte, locação de bens, publicidade, seguro ou trabalhos técnico-profissionais. *(Lei nº 8.666/93).*

**Sistema de Registro de Preços – SRP:** é o conjunto de procedimentos para registro formal de preços relativos à prestação de serviços e aquisição de bens, para contratações futuras. O SRP não é uma nova modalidade de licitação. Após efetuar os procedimentos do SRP, é assinada uma Ata de Registro de Preços – ARP, documento de compromisso para contratação futura, em que se registram os preços, fornecedores, órgãos participantes e condições a serem praticadas. *(Sistema de Registro de Preços – Perguntas e Respostas, CGU, Edição Revisada, 2014).*

**Termo de Referência:** documento necessário para a contratação de bens e serviços, que deve conter os seguintes parâmetros e elementos descritivos:

- a) definição do objeto, incluídos sua natureza, os quantitativos, o prazo do contrato e, se for o caso, a possibilidade de sua prorrogação;
- b) fundamentação da contratação, que consiste na referência aos estudos técnicos preliminares correspondentes ou, quando não for possível divulgar esses estudos, no extrato das partes que não contiverem informações sigilosas;
- c) descrição da solução como um todo, considerado todo o ciclo de vida do objeto;
- d) requisitos da contratação;
- e) modelo de execução do objeto, que consiste na definição de como o contrato deverá produzir os resultados pretendidos desde o seu início até o seu encerramento;
- f) modelo de gestão do contrato, que descreve como a execução do objeto será acompanhada e fiscalizada pelo órgão ou entidade;
- g) critérios de medição e de pagamento;
- h) forma e critérios de seleção do fornecedor;
- i) estimativas do valor da contratação, acompanhadas dos preços unitários referenciais, das memórias de cálculo e dos documentos que lhe dão suporte, com os parâmetros utilizados para a obtenção dos preços e para os respectivos cálculos, que devem constar de documento separado e classificado;
- j) adequação orçamentária.

### **3.8 REFERÊNCIAS/NORMAS APLICÁVEIS**

[LEI Nº 8.666, DE 21 DE JUNHO DE 1993](http://www.planalto.gov.br/ccivil_03/leis/l8666cons.htm) (Regulamenta o art. 37, inciso XXI, da Constituição Federal, institui normas para licitações e contratos da Administração Pública e dá outras providências).

[DECRETO Nº 9.764, DE 11 DE ABRIL DE 2019](http://www.planalto.gov.br/ccivil_03/_ato2019-2022/2019/Decreto/D9764.htm) (Dispõe sobre o recebimento de doações de bens móveis e de serviços de pessoas físicas ou jurídicas de direito privado pelos órgãos e pelas entidades da administração pública federal direta, autárquica e fundacional - Redação dada pelo Decreto nº 10.314, de 2020).

[INSTRUÇÃO NORMATIVA Nº 5, DE 12 DE AGOSTO DE 2019](https://www.in.gov.br/en/web/dou/-/instrucao-normativa-n-5-de-12-de-agosto-de-2019-210273508) (Regulamenta o Decreto nº 9.764, de 11 de abril de 2019, que dispõe sobre o recebimento de doações de bens móveis e de serviços, sem ônus ou encargos, de pessoas físicas ou jurídicas de direito privado pelos órgãos e pelas entidades da administração pública federal direta, autárquica e fundacional).

[INSTRUÇÃO NORMATIVA Nº 5, DE 26 DE MAIO DE 2017](https://www.in.gov.br/materia/-/asset_publisher/Kujrw0TZC2Mb/content/id/20239255/do1-2017-05-26-instrucao-normativa-n-5-de-26-de-maio-de-2017-20237783) (Dispõe sobre as regras e diretrizes do procedimento de contratação de serviços sob o regime de execução indireta no âmbito da Administração Pública federal direta, autárquica e fundacional).

[INSTRUÇÃO NORMATIVA Nº 73, DE 5 DE AGOSTO DE 2020](https://www.in.gov.br/en/web/dou/-/instrucao-normativa-n-73-de-5-de-agosto-de-2020-270711836) (Dispõe sobre o procedimento administrativo para a realização de pesquisa de preços para a aquisição de bens e contratação de serviços em geral, no âmbito da administração pública federal direta, autárquica e fundacional).

[INSTRUÇÃO NORMATIVA Nº 40, DE 22 DE MAIO DE 2020](https://www.in.gov.br/en/web/dou/-/instrucao-normativa-n-40-de-22-de-maio-de-2020-258465807) (Dispõe sobre a elaboração dos Estudos Técnicos Preliminares - ETP - para a aquisição de bens e a contratação de serviços e obras, no âmbito da Administração Pública federal direta, autárquica e fundacional, e sobre o Sistema ETP digital).

### **4 CONTEÚDO ESPECÍFICO**

As subseções a seguir visam apresentar o detalhamento da atividade, os pré-requisitos exigidos para sua consecução, os recursos necessários para sua execução, os cuidados especiais aplicáveis, as metas definidas para eventos específicos componentes da atividade, os indicadores a serem acompanhados (itens de controle e de verificação), bem como as ações previstas para corrigir eventuais desvios pertinente ao assunto.

### **4.1 DESCRIÇÃO**

Este processo de trabalho tem início a partir da aprovação de uma aquisição de bens ou serviços, inclusive recebimento de doações, por meio de Chamamento Público, depois que a demanda já passou por todas as etapas de avaliação previstas no *PP-121 – Avaliar aquisição de bens e serviços*. Na prática, o processo de trabalho pode começar de duas formas:

- a) Com a posse pela DPG de um processo eletrônico contendo uma solicitação de realização de Chamamento Público para recebimento de doação de bens ou serviços;
- b) Com o recebimento, pela DIAQ, de um processo eletrônico contendo uma demanda para contratação de serviços pelo sistema de credenciamento, aquisição de imóvel ou demais aquisições previstas em jurisprudência do TCU que devam ser realizadas por meio de Chamamento Público.

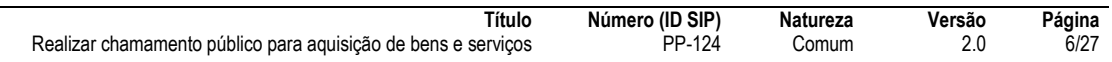

Nos casos de recebimento de doação, o Chamamento Público é operacionalizado pela Central de Compras do Governo Federal, cabendo à DPG encaminhar a solicitação e acompanhar seu processamento pela Central de Compras.

Nas demais situações a DIAQ, de posse do processo eletrônico, indica um Pregoeiro para conduzir o Chamamento Público e a sequência do processo de trabalho se dá por diversas fases, sendo que as principais delas estão listadas a seguir:

- Análise da solicitação pelo Pregoeiro;
- Elaboração de minutas do edital e dos instrumentos jurídicos;
- Análise das minutas pelas instâncias avaliadoras e Procuradoria Jurídica;
- Adequação e ajustes das minutas;
- Autorização para início da fase externa;
- Publicação do Chamamento Público;
- Recepção, análise e tratamento de pedidos de esclarecimento ou impugnação ao edital;
- Recebimento e análise de propostas (Fase 1);
- Recepção, análise e decisão de recursos da Fase 1;
- Classificação das propostas (Fase 2);
- Recepção, análise e decisão de recursos da Fase 2;
- Homologação do Chamamento Público.

O fim natural deste processo de trabalho é, portando, a homologação do Chamamento Público. Há, no entanto, outros fins possíveis para o processo, como a anulação ou revogação do procedimento, casos de Chamamento Público declarado deserto ou fracassado ou indeferimento de solicitação pela Central de Compras, por exemplo. Estas situações são apresentadas e descritas em detalhes no diagrama e na seção de detalhamento da Atividade.

Quando o Chamamento Público obtém êxito e é homologado, este processo de trabalho, ao finalizar, aciona outros procedimentos padrão, conforme o caso. Se for um Chamamento Público para recebimento de doações, realizados pela Central de Compras, é acionado o *PP-125 – Formalizar instrumento jurídico – contrato e congêneres*. Nas demais situações é acionado o *PP-123 – Realizar dispensa ou inexigibilidade de licitação*.

#### **4.2 COMO O PROCESSO É INICIADO**

A atividade tratada neste PP pode ser iniciada de duas formas:

- a) com a posse, pela DPG, de um processo eletrônico contendo uma solicitação de realização de Chamamento Público para recebimento de doação de bens ou serviços – nesta situação, iniciar pela **ETAPA 43**;
- b) com o recebimento, pela DIAQ, de um processo eletrônico contendo uma demanda para contratação de serviços pelo sistema de credenciamento, aquisição de imóvel ou demais aquisições previstas em jurisprudência do TCU que devam ser realizadas por meio de Chamamento Público – nestas situações, iniciar pela **ETAPA 1**.

#### **4.3 DETALHAMENTO DA ATIVIDADE**

A finalidade dessa subseção é apresentar os principais passos (etapas) a serem executados para a obtenção do resultado "Realizar chamamento público para aquisição de bens e serviços".

#### **Diagrama de ordem de execução das atividades**

O diagrama de ordem de execução das atividades encontra-se disponível na página do procedimento padrão no site do MaPA.

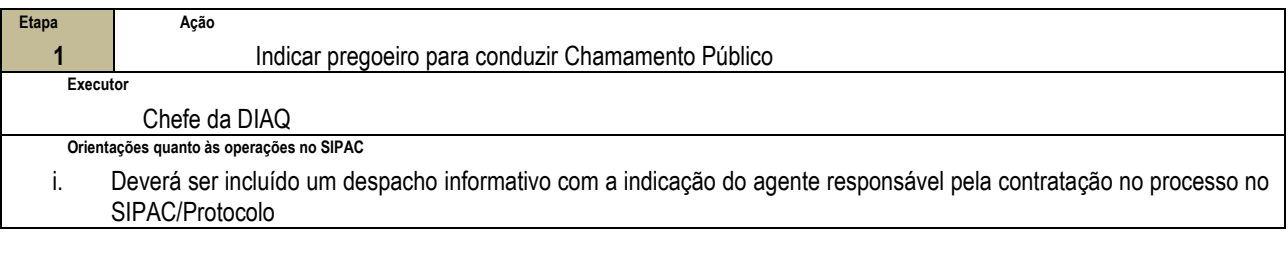

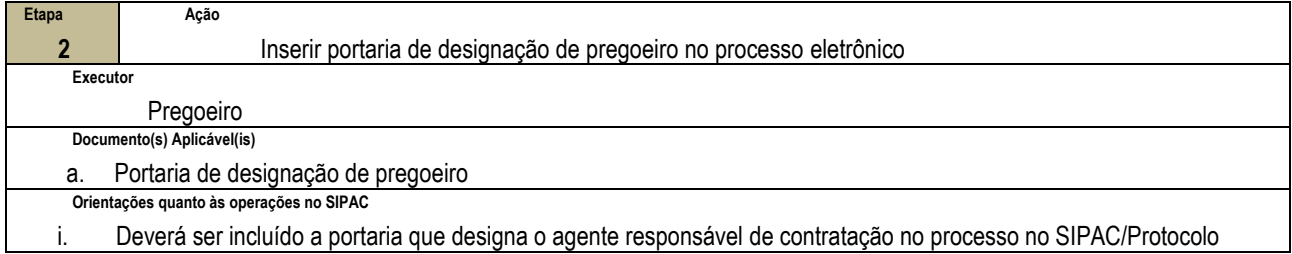

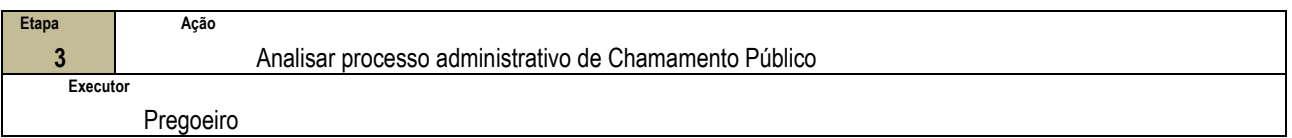

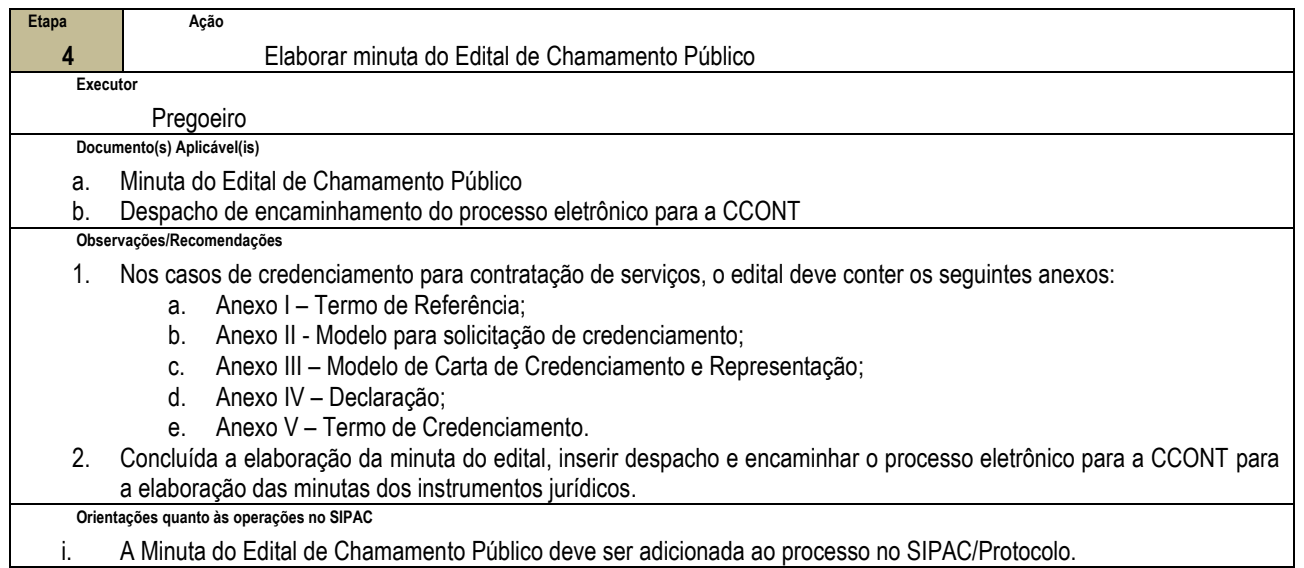

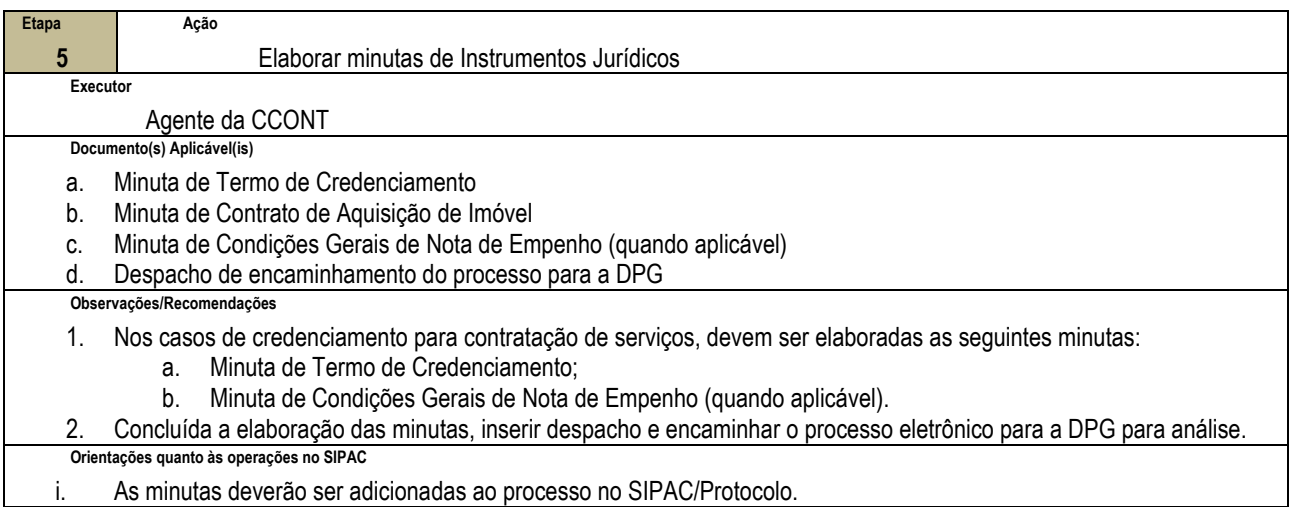

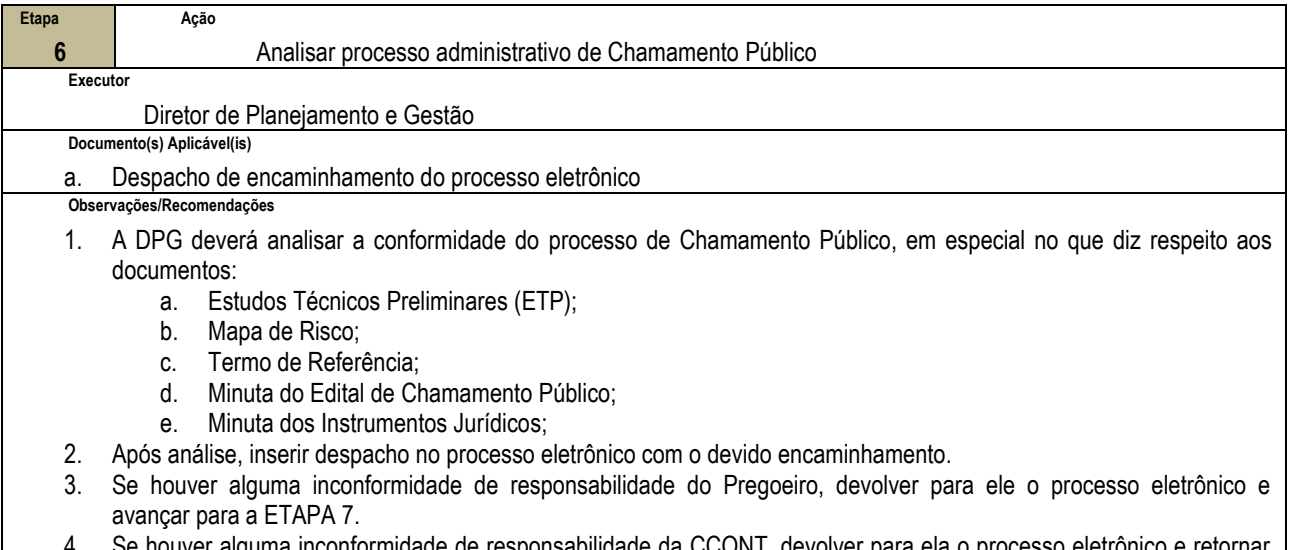

- 4. Se houver alguma inconformidade de responsabilidade da CCONT, devolver para ela o processo eletrônico e retornar para a ETAPA 5.
- 5. Se não houver nenhuma inconformidade, encaminhar o processo eletrônico para o Diretor Geral e avançar para a ETAPA 8.

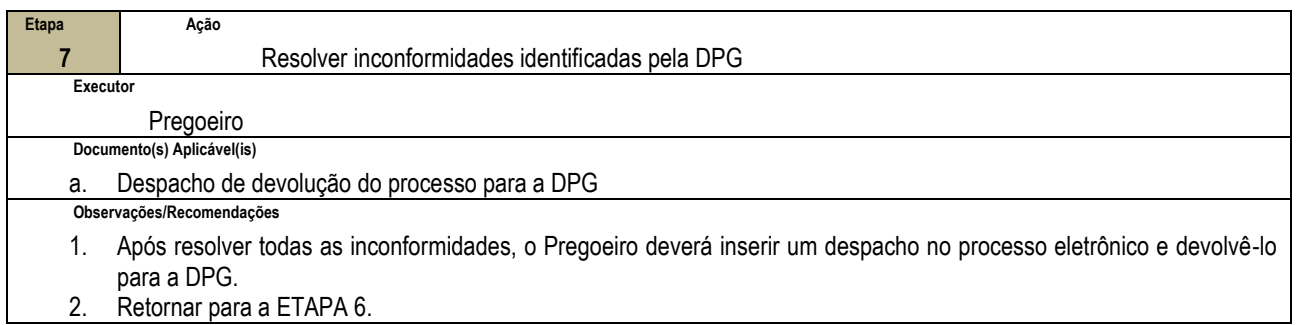

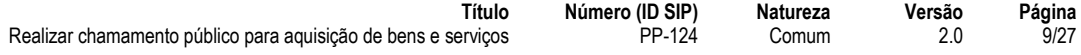

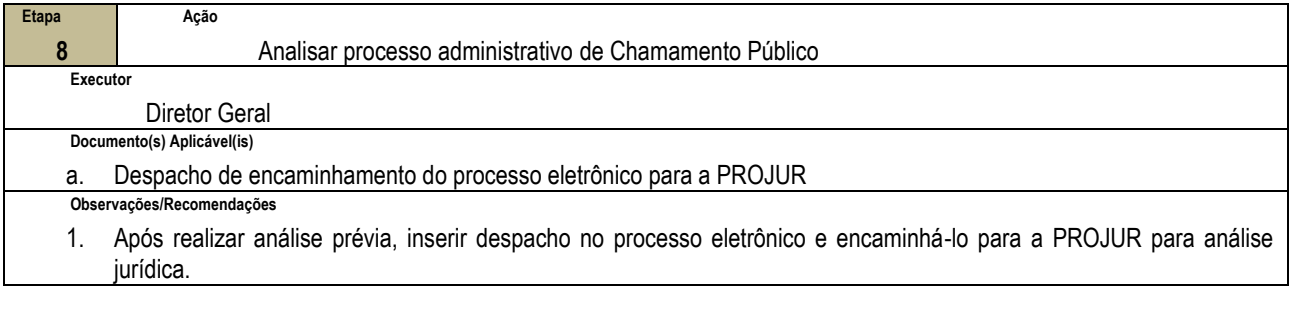

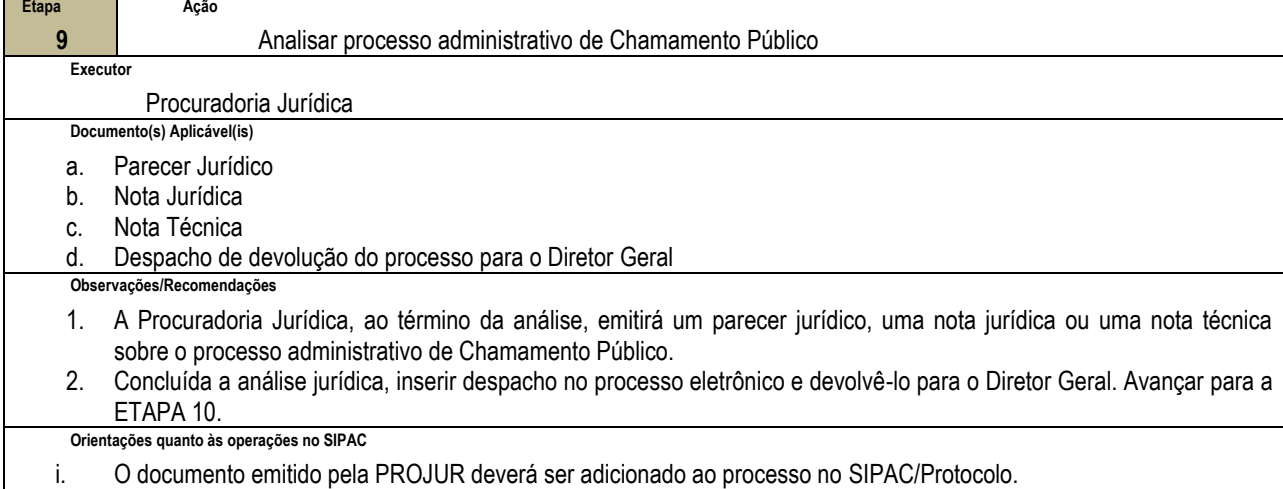

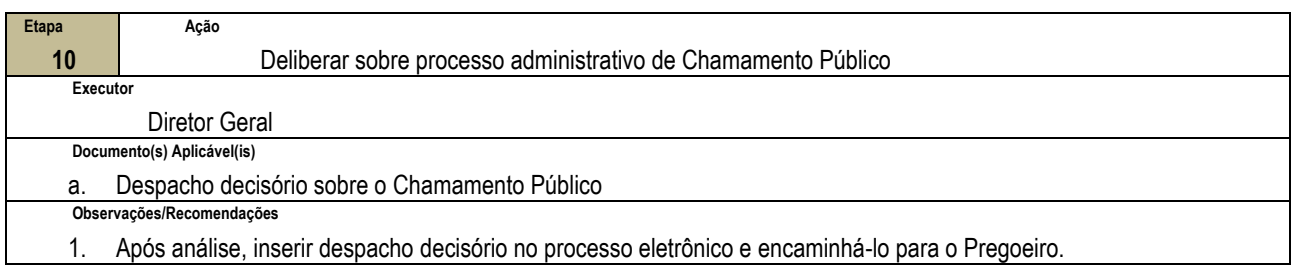

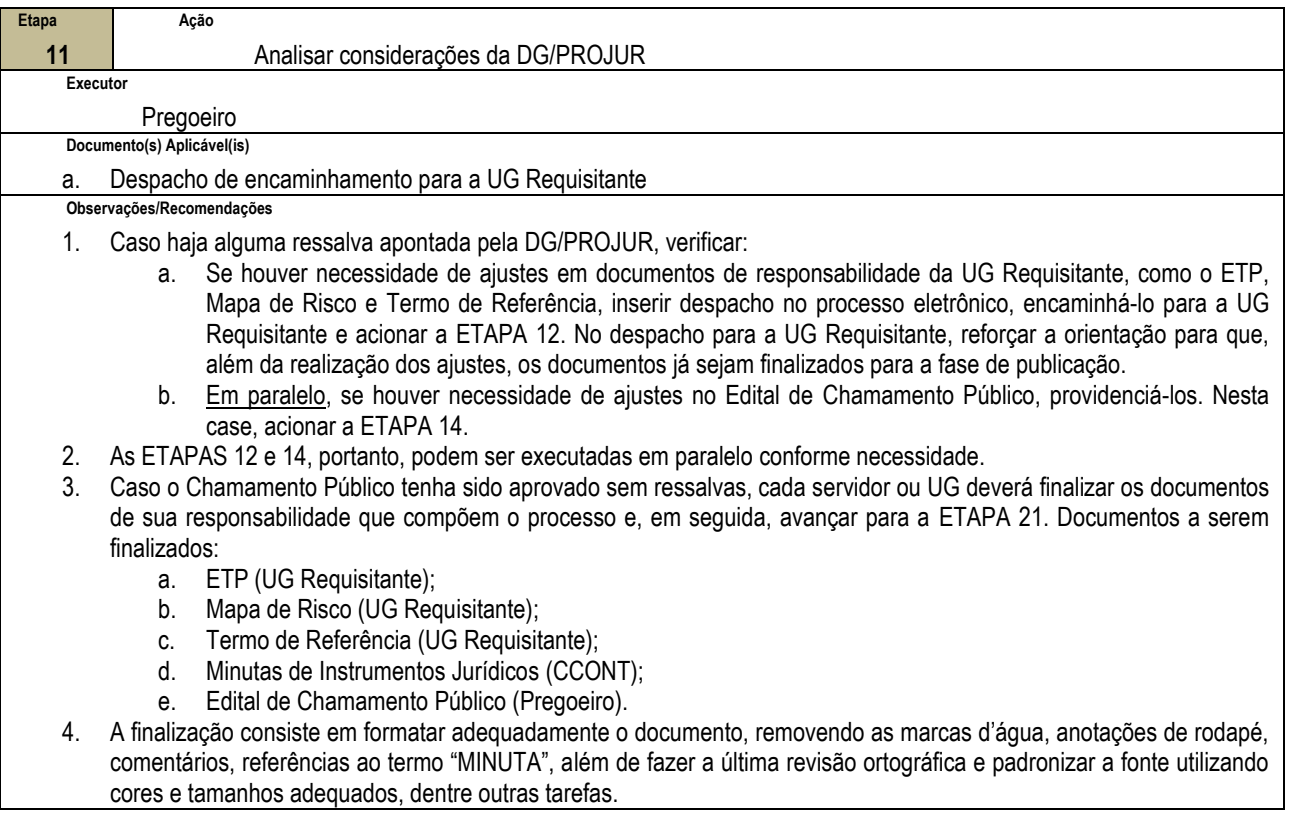

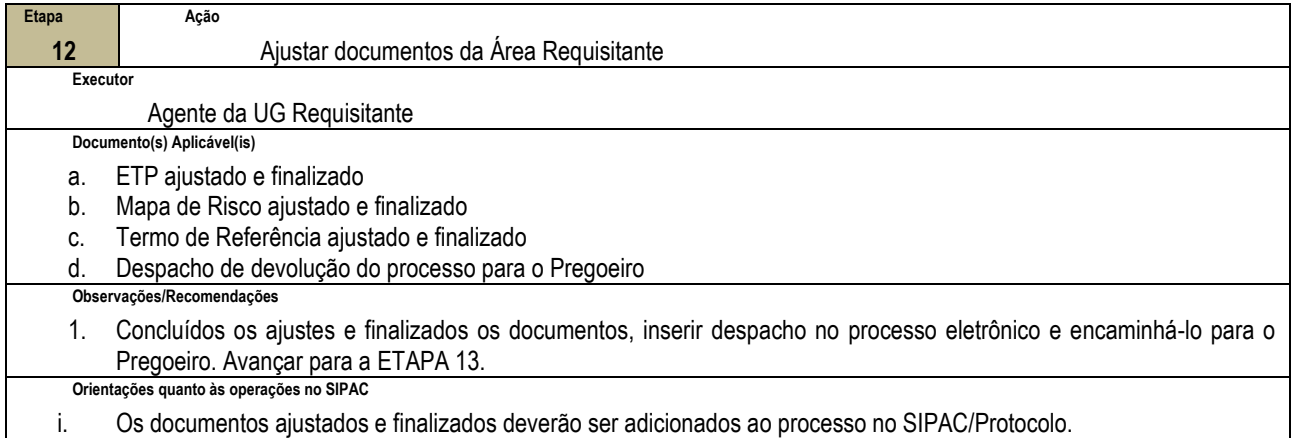

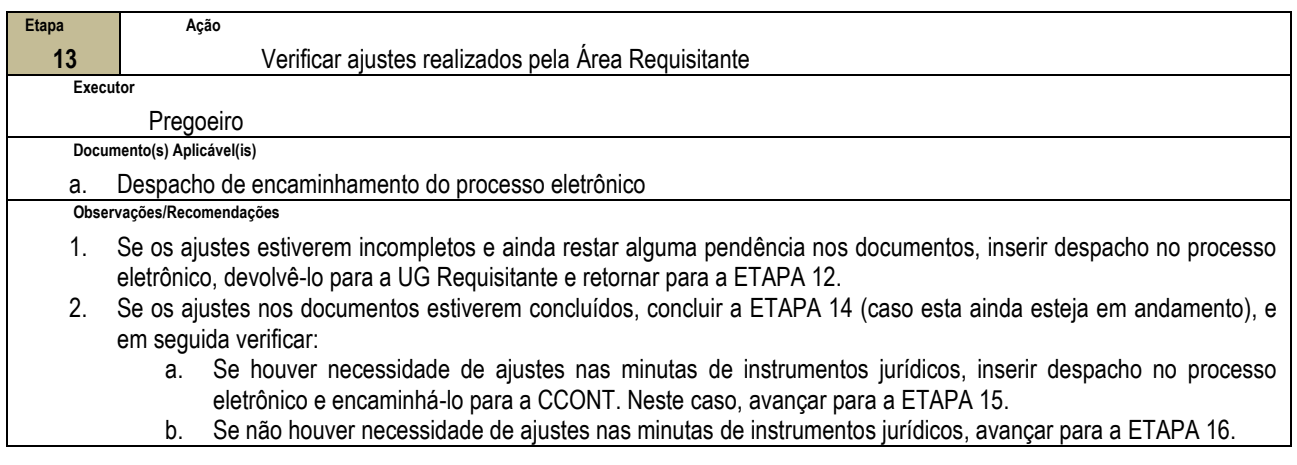

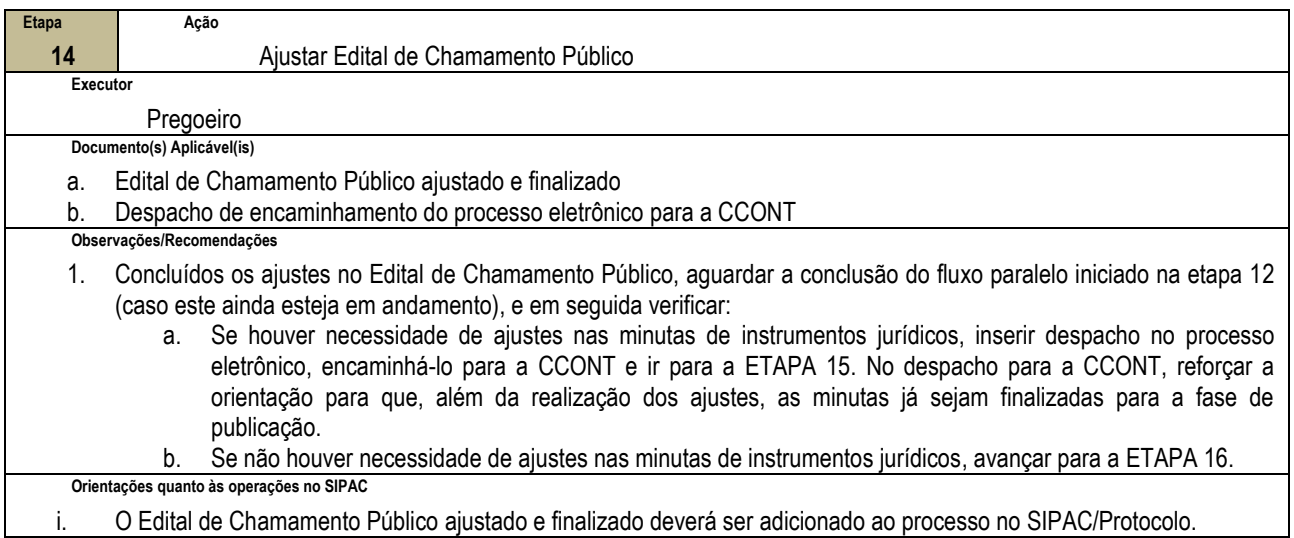

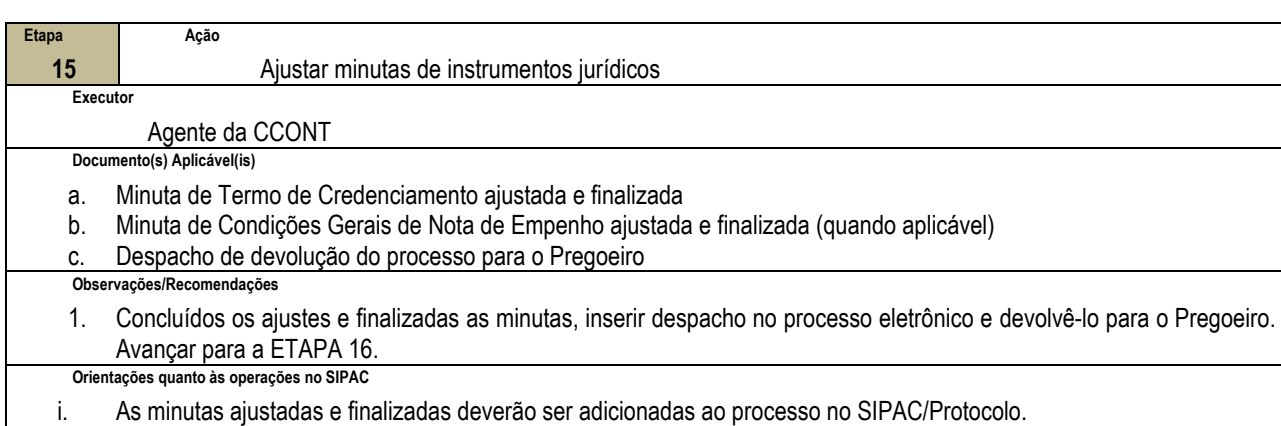

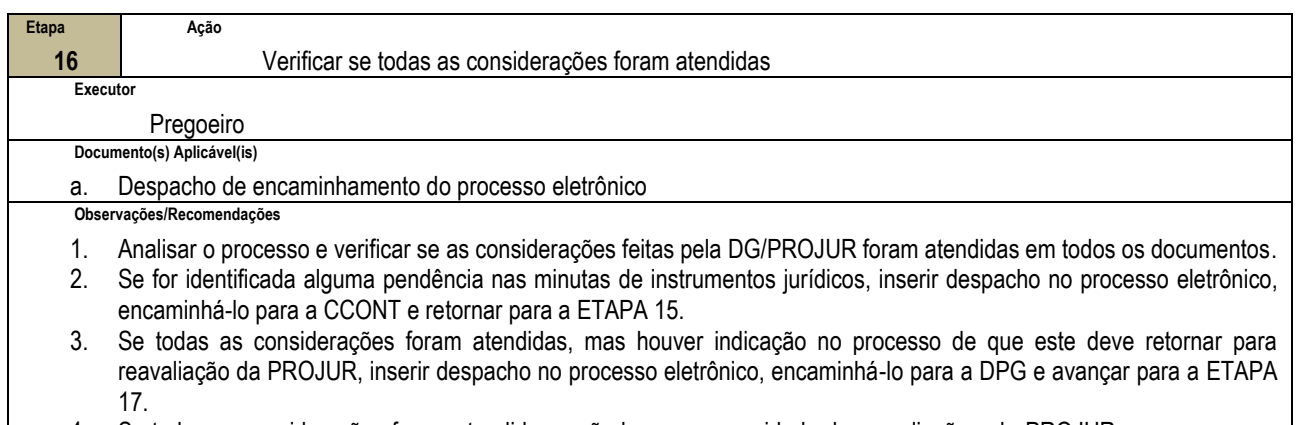

4. Se todas as considerações foram atendidas e não houver necessidade de reavaliação pela PROJUR, avançar para a ETAPA 21.

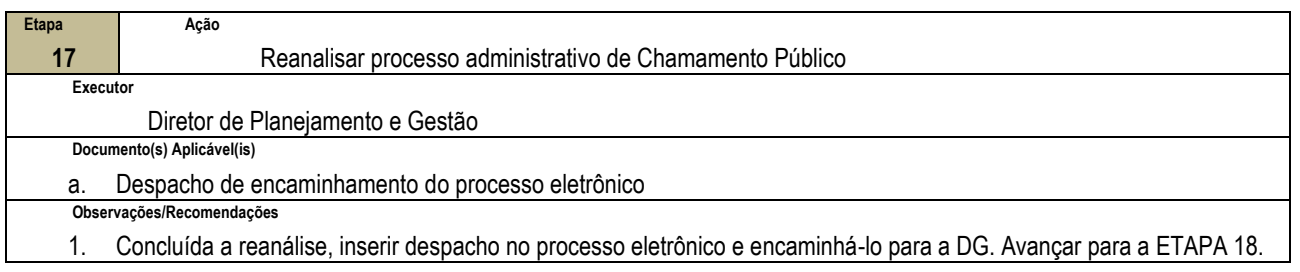

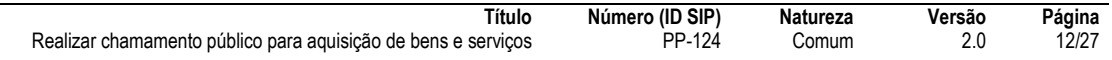

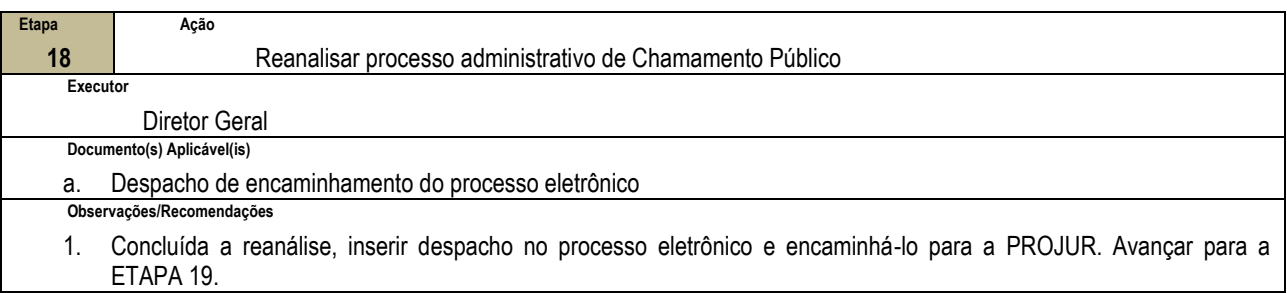

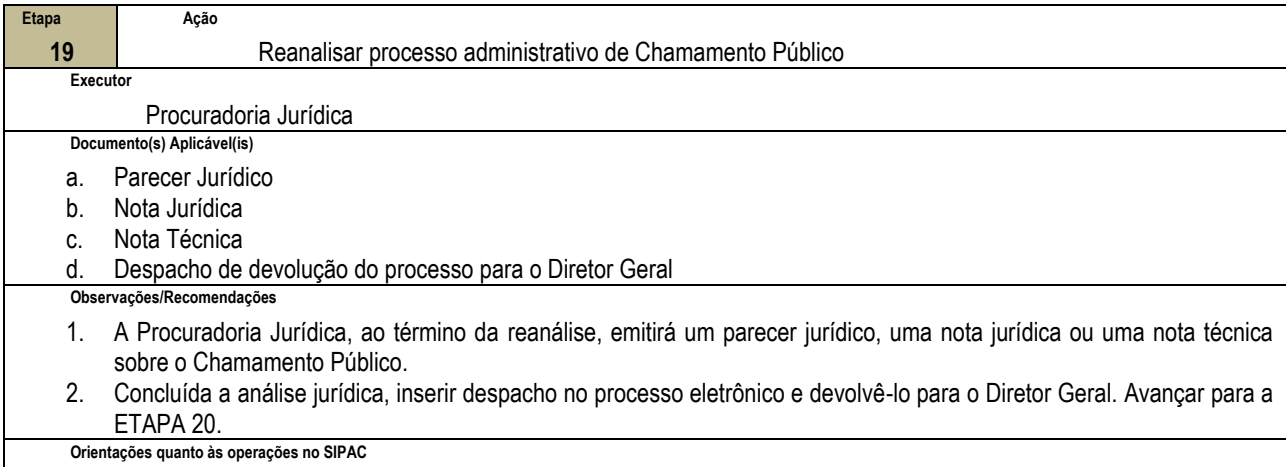

i. O documento emitido pela PROJUR deverá ser adicionado ao processo no SIPAC/Protocolo.

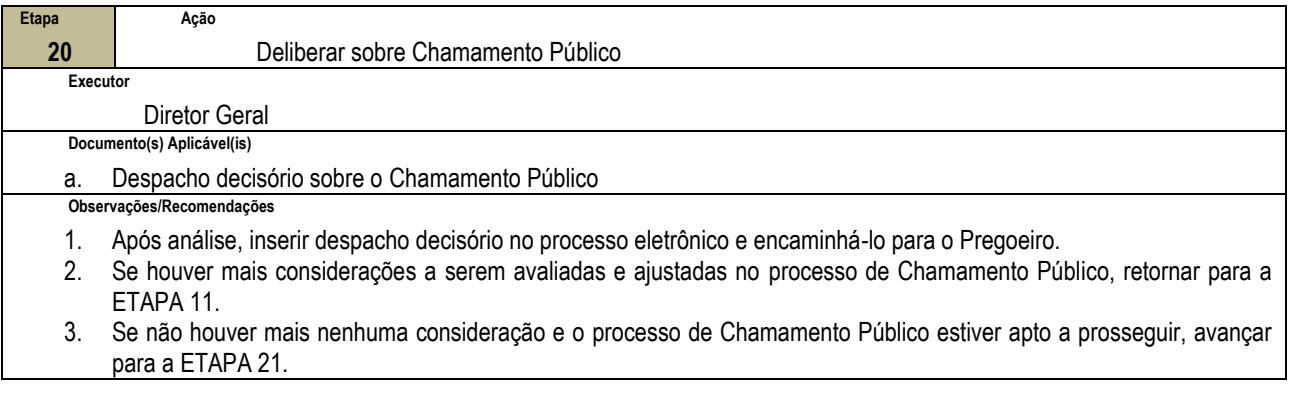

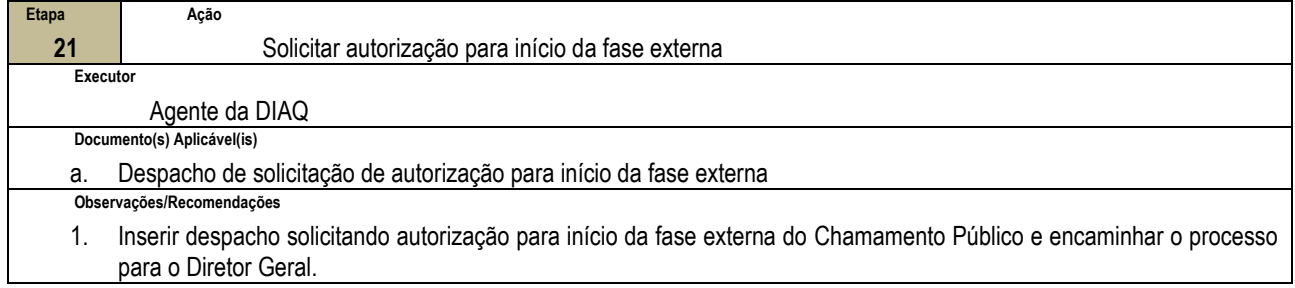

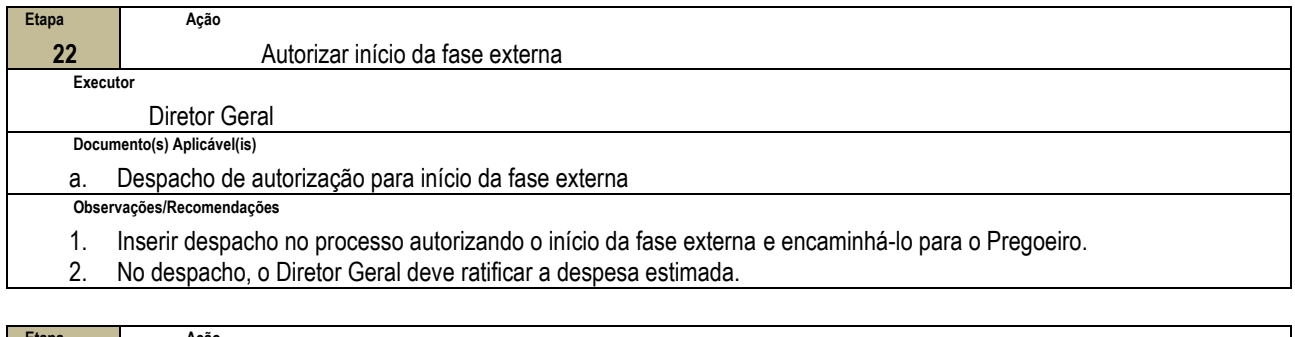

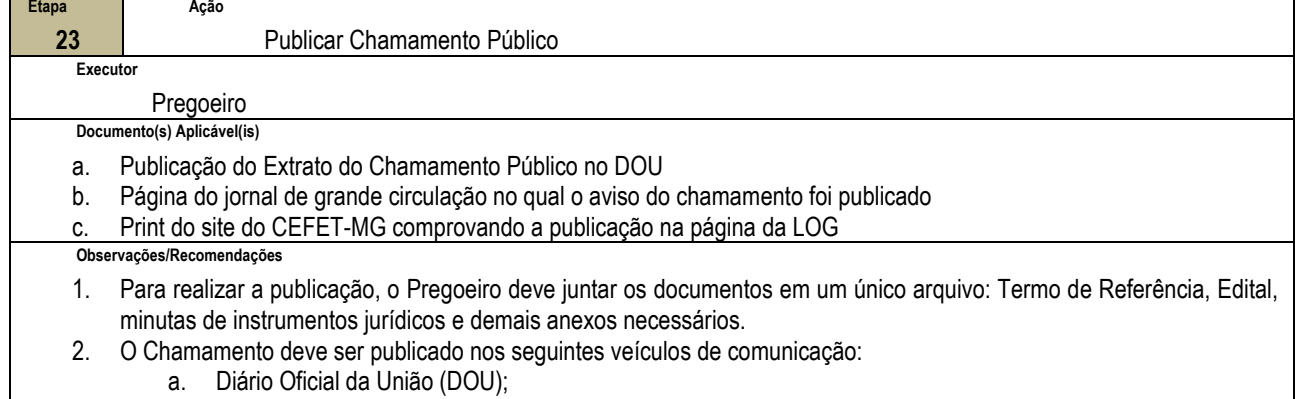

- b. Jornal de grande circulação na cidade de realização do Chamamento;
- c. Site do CEFET-MG.

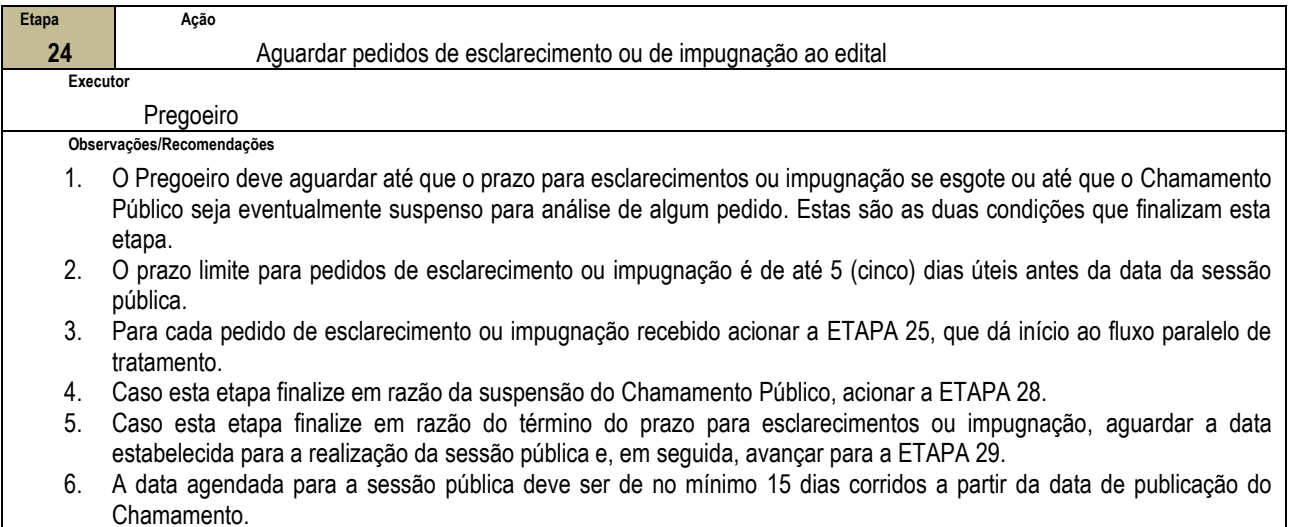

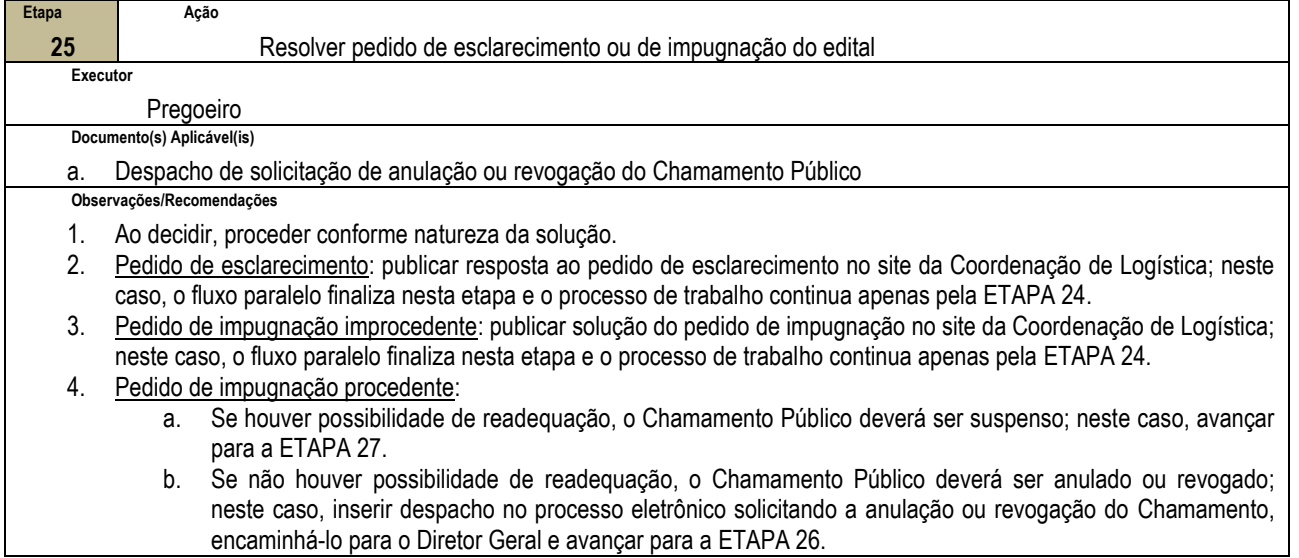

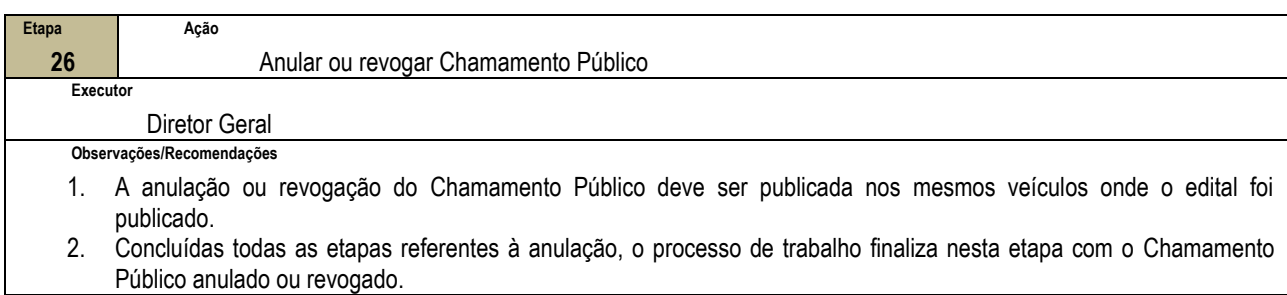

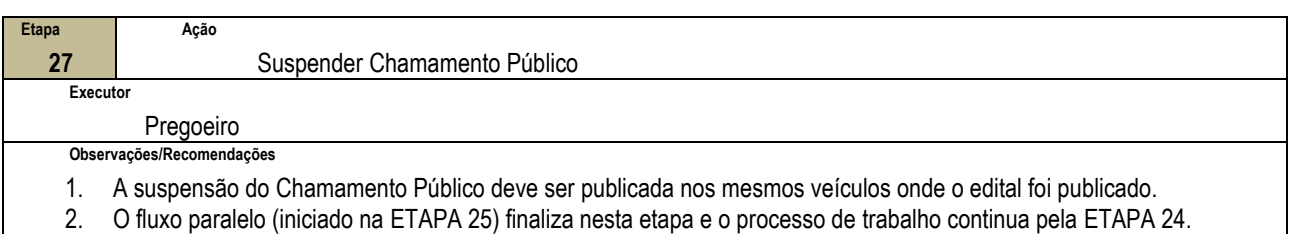

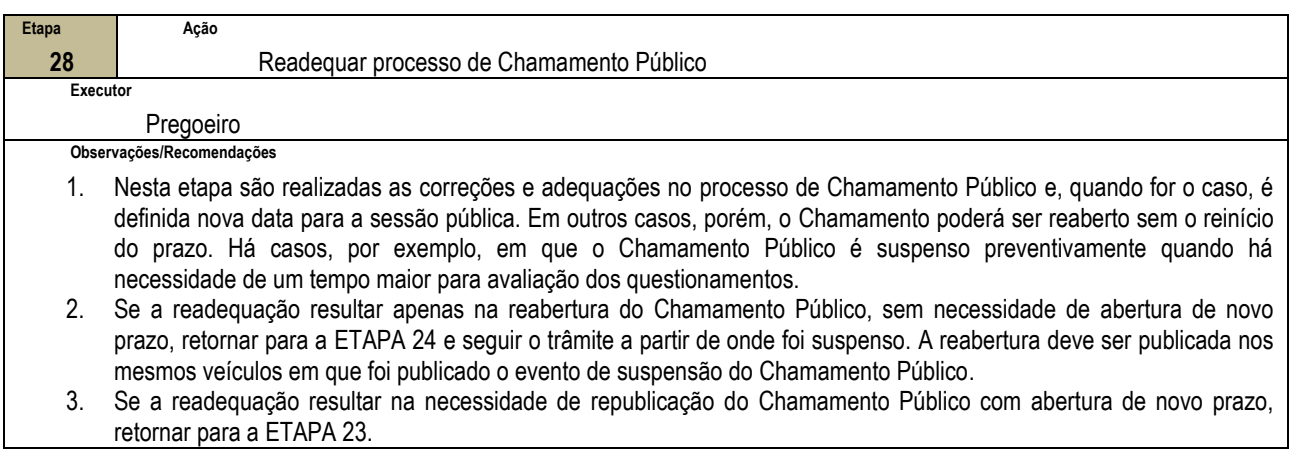

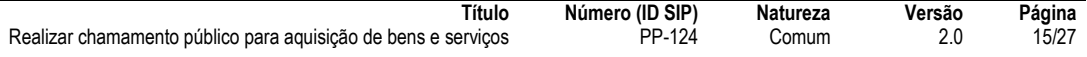

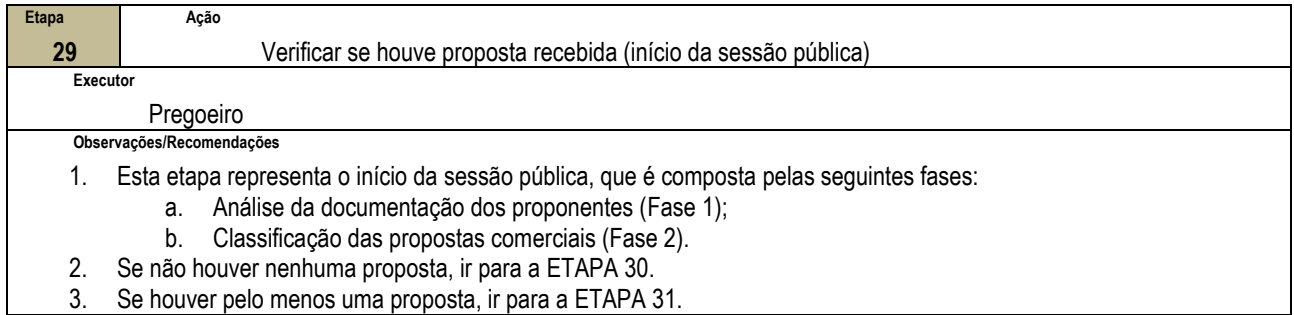

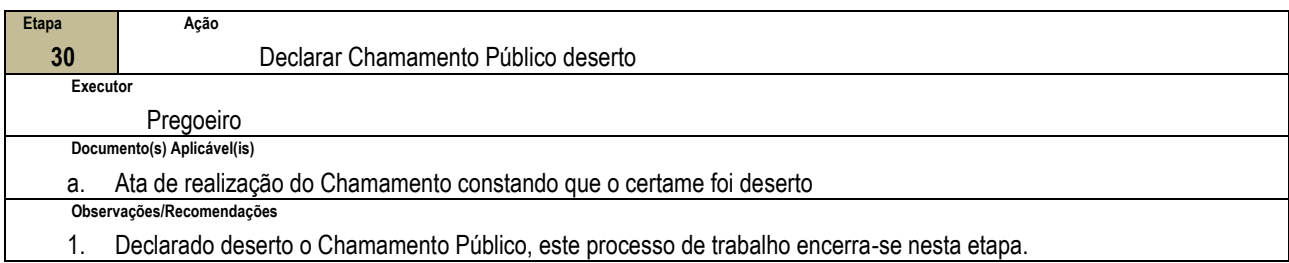

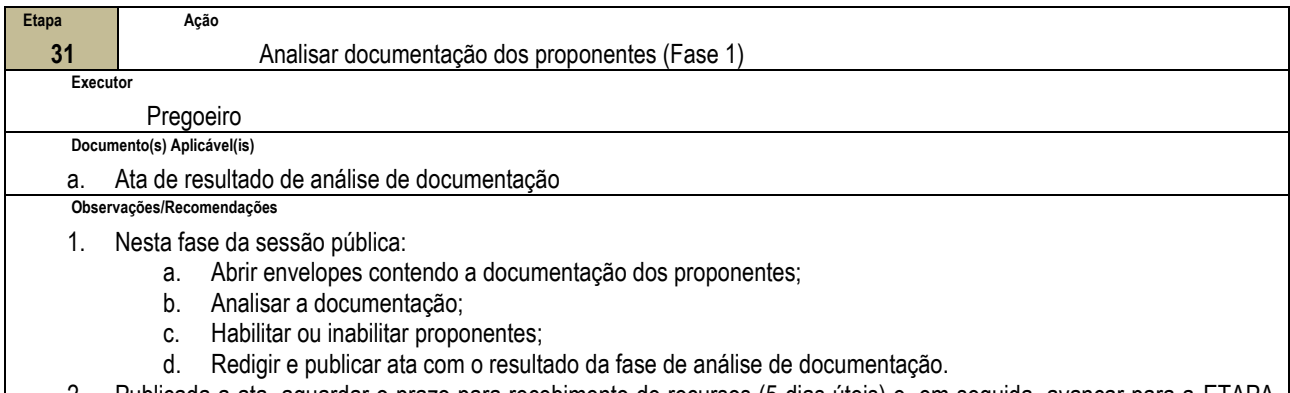

2. Publicada a ata, aguardar o prazo para recebimento de recursos (5 dias úteis) e, em seguida, avançar para a ETAPA 32.

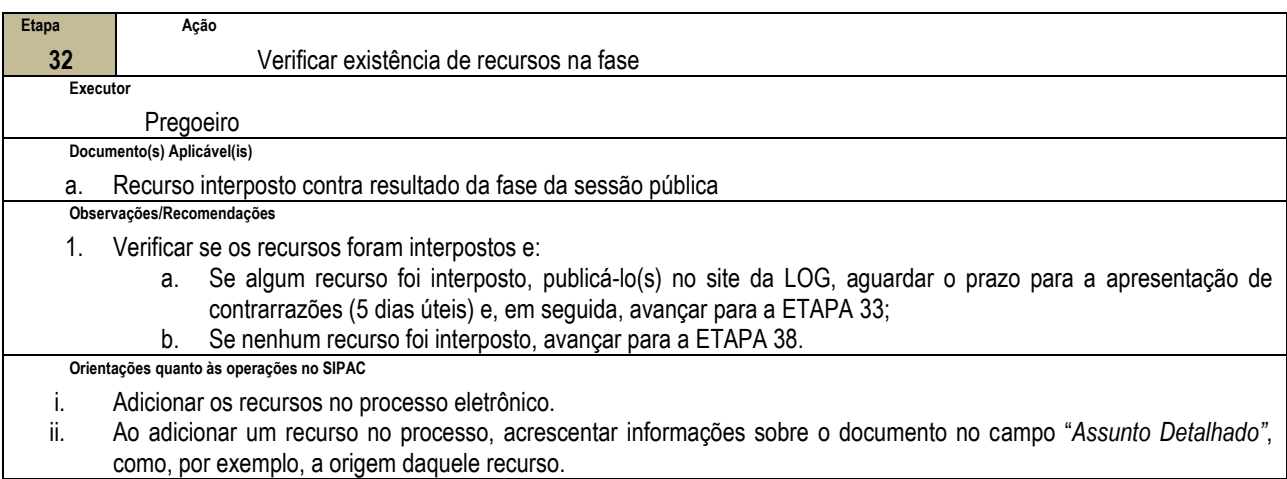

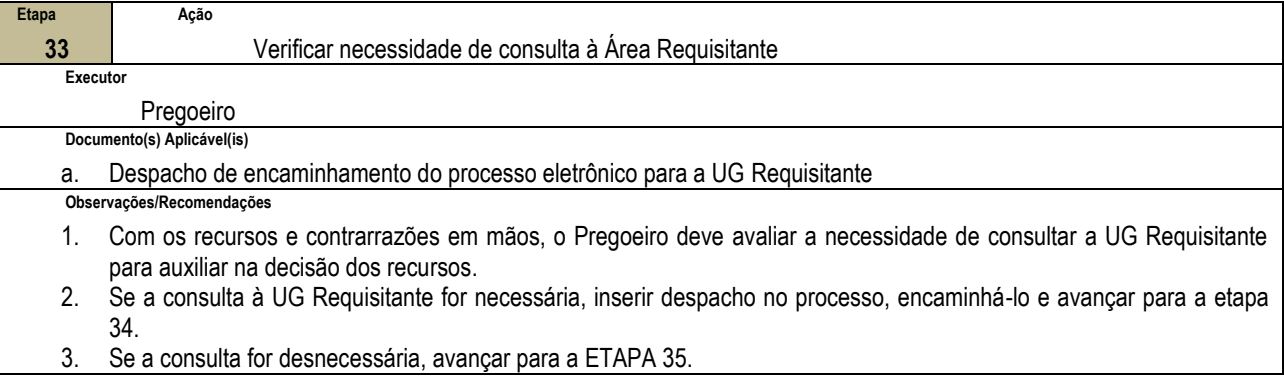

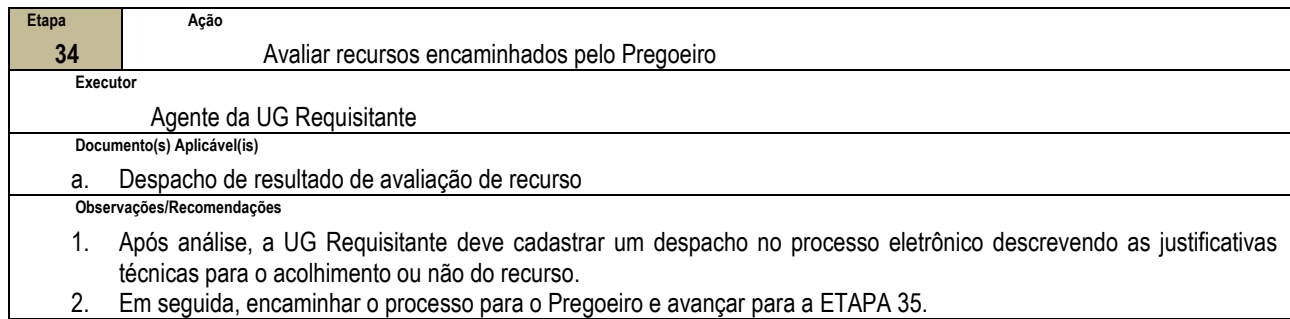

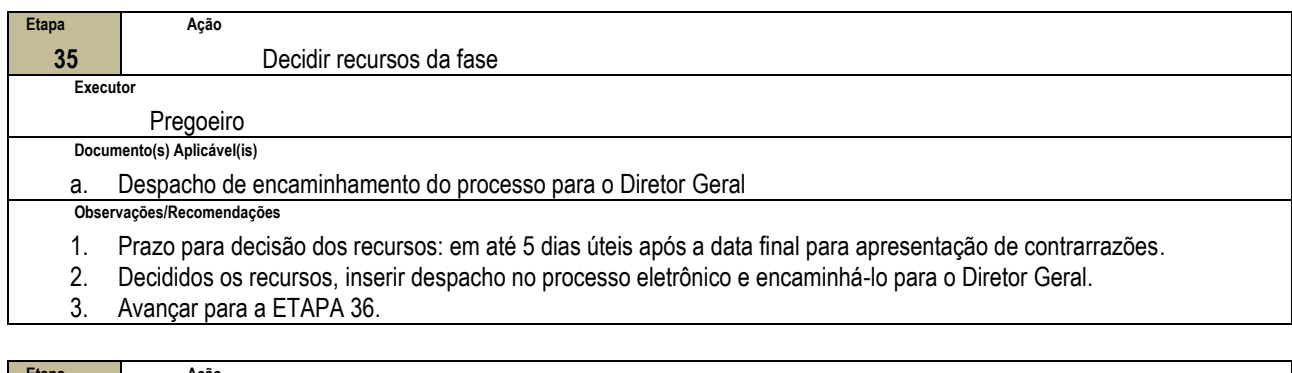

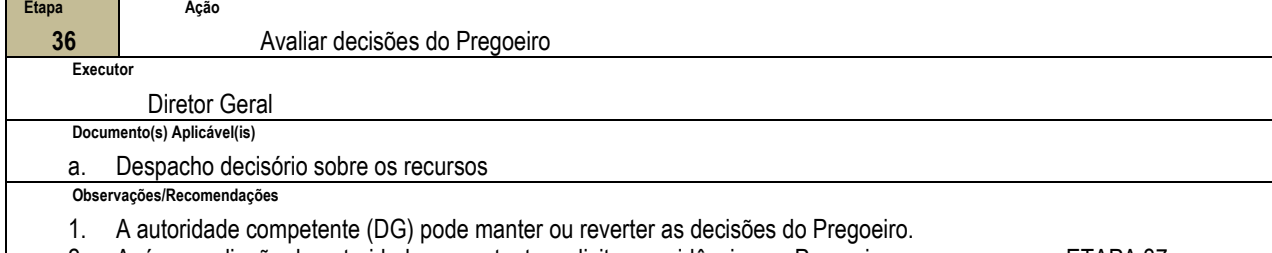

2. Após a avaliação da autoridade competente, solicitar providências ao Pregoeiro e avançar para a ETAPA 37.

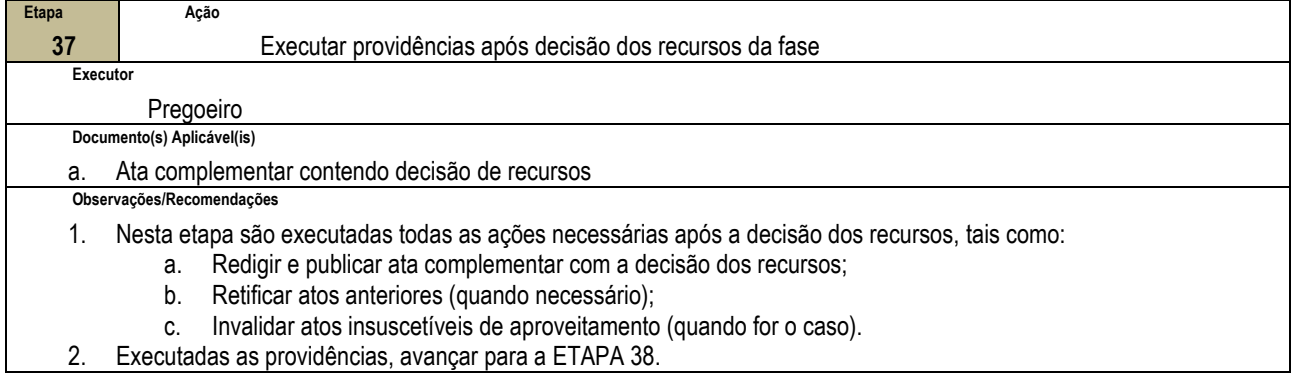

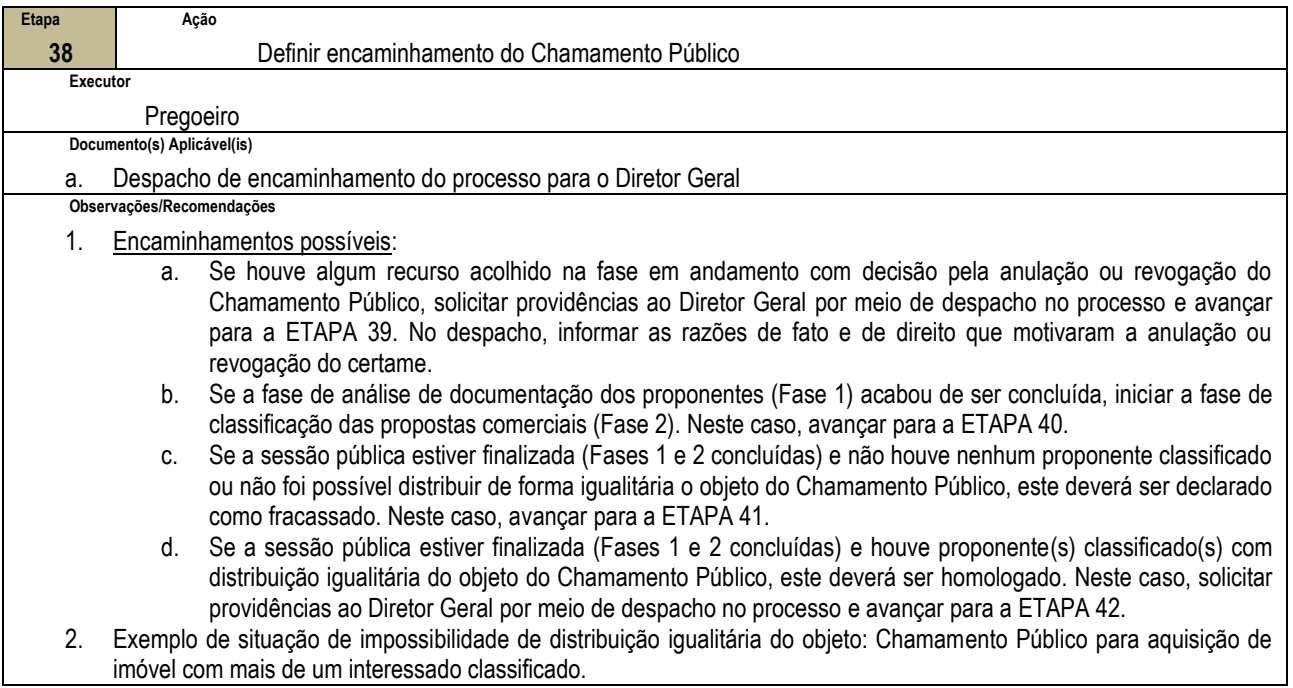

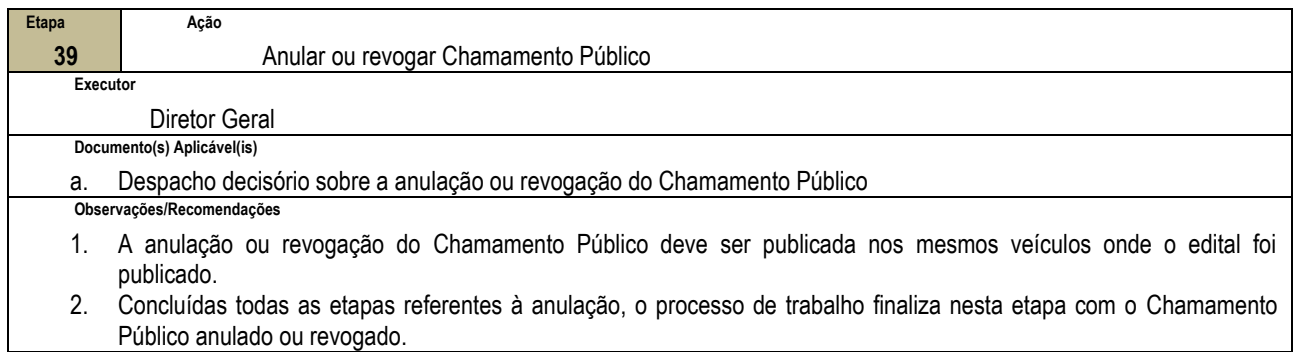

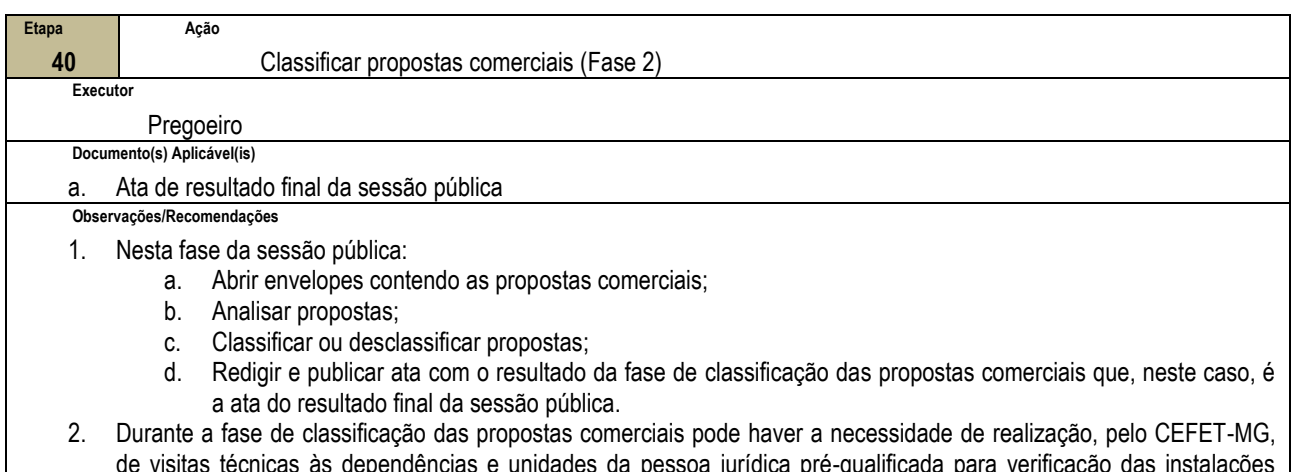

- de visitas técnicas às dependências e unidades da pessoa jurídica pré-qualificada para verificação das instalações físicas e dos materiais e equipamentos a serem utilizados, se previsto em edital.
- 3. Publicada a ata com o resultado da sessão pública, aguardar o prazo para recebimento de recursos (5 dias úteis) e, em seguida, retornar para a ETAPA 32.

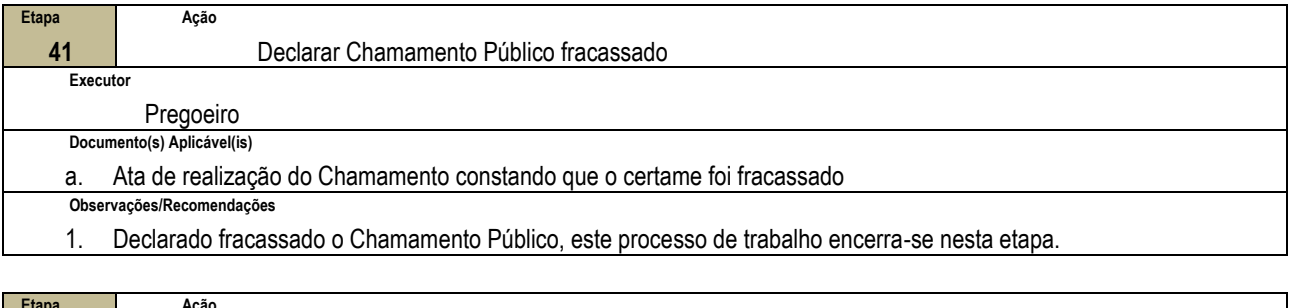

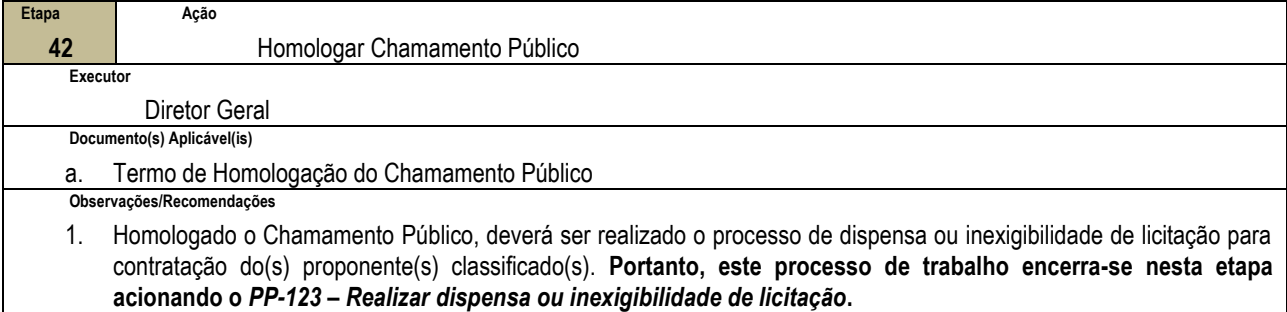

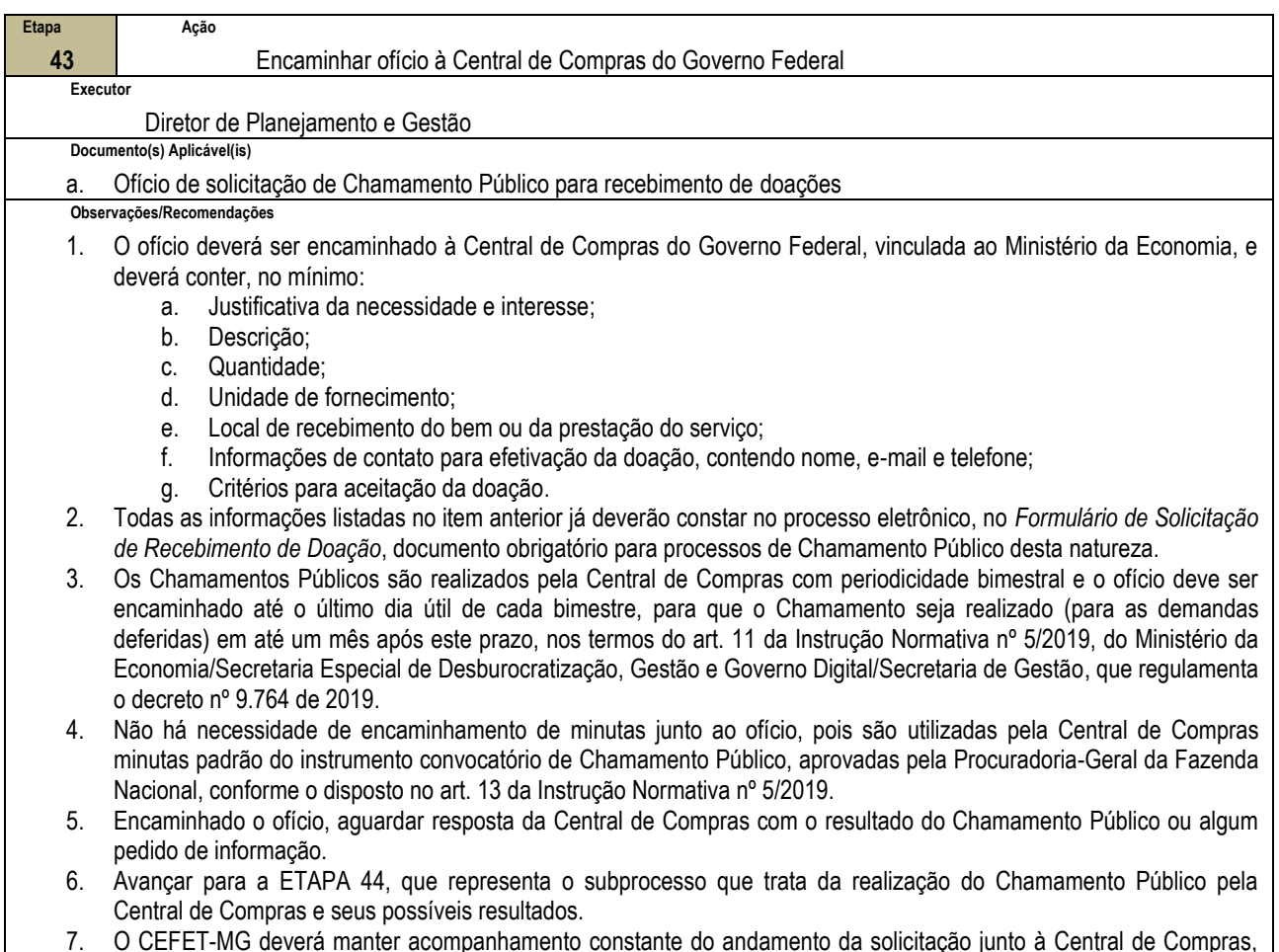

7. O CEFET-MG deverá manter acompanhamento constante do andamento da solicitação junto à Central de Compras, pois assim que o edital é publicado pela Central é acionado um novo ramo de atividades do processo para publicação também no site do CEFET-MG. Ver mais informações no detalhamento da ETAPA 44.

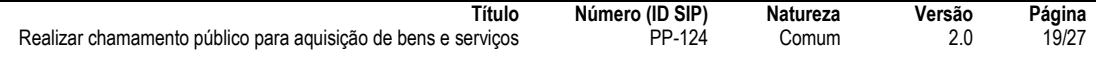

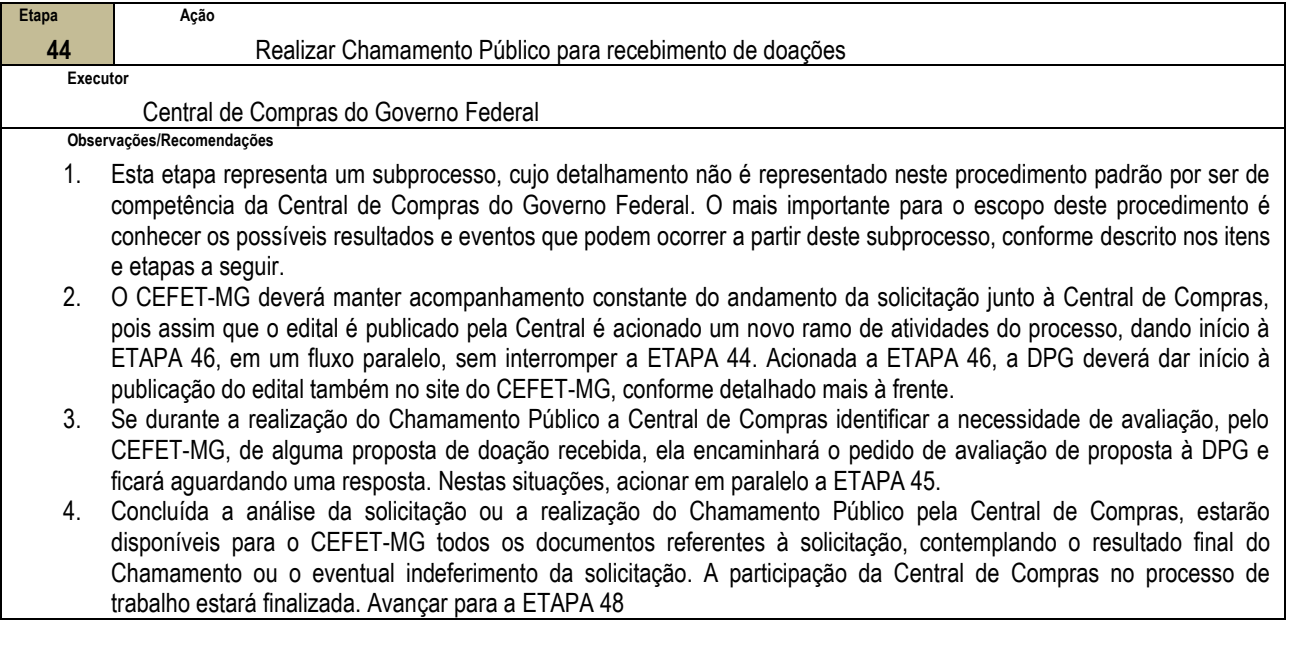

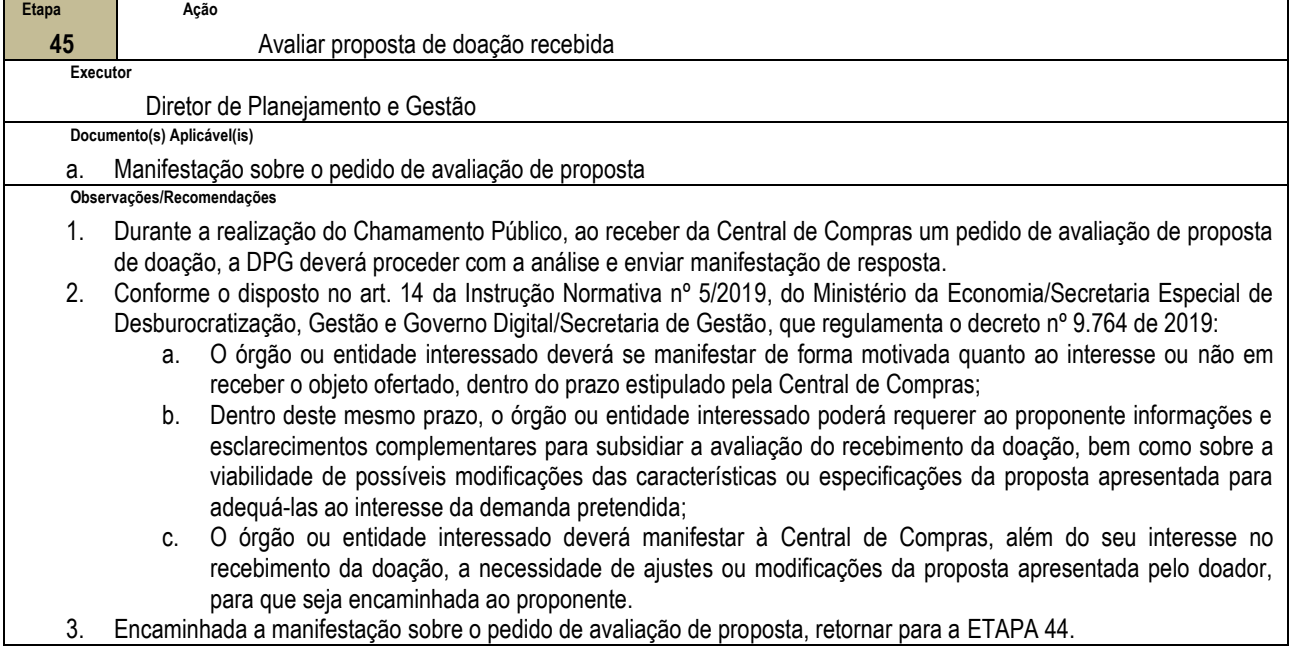

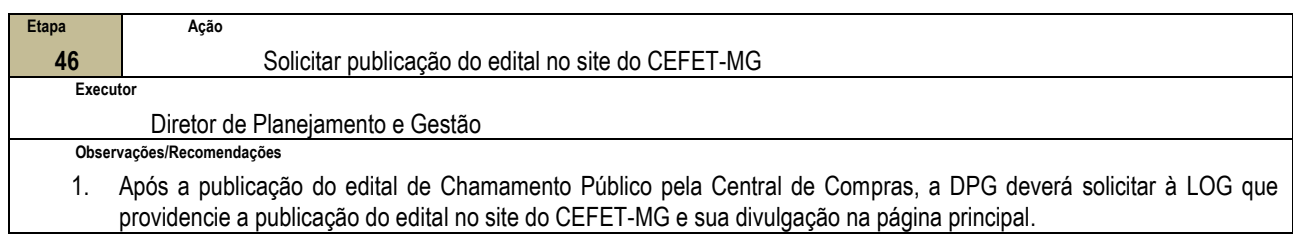

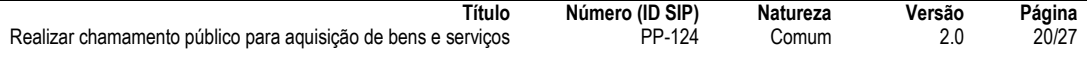

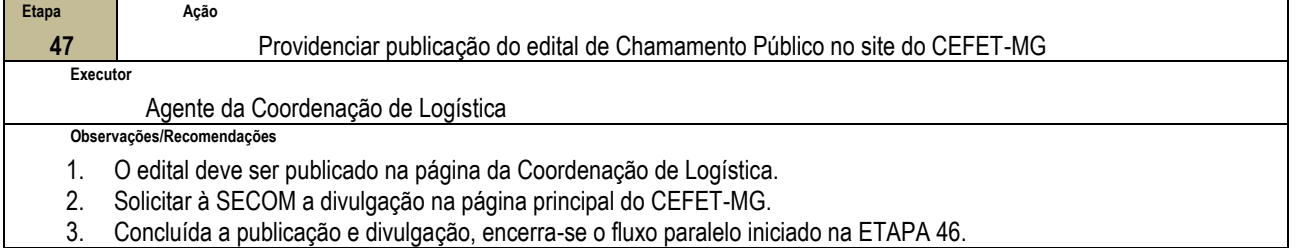

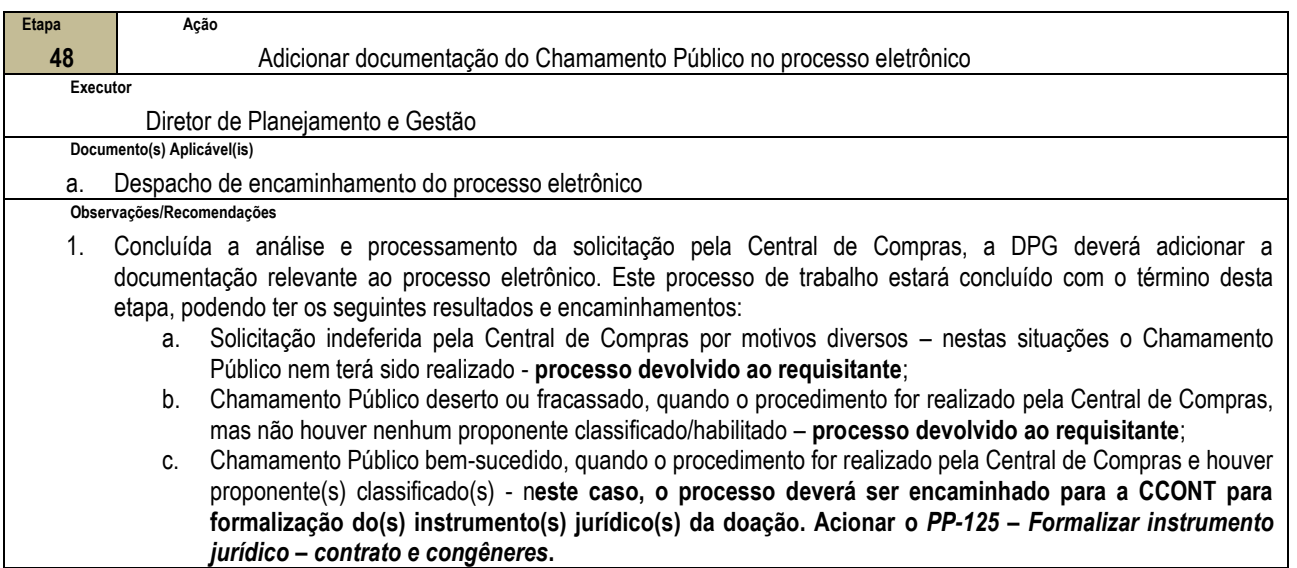

## **4.4 PRÉ-REQUISITOS/RECURSOS NECESSÁRIOS/CUIDADOS ESPECIAIS**

Não houve conteúdo para esse tópico na presente versão do documento.

#### **4.5 INDICADORES DE ACOMPANHAMENTO**

Não houve conteúdo para esse tópico na presente versão do documento.

### **4.6 DESVIOS E AÇÕES NECESSÁRIAS**

Não houve conteúdo para esse tópico na presente versão do documento.

## **5 HISTÓRICO DE ATUALIZAÇÕES**

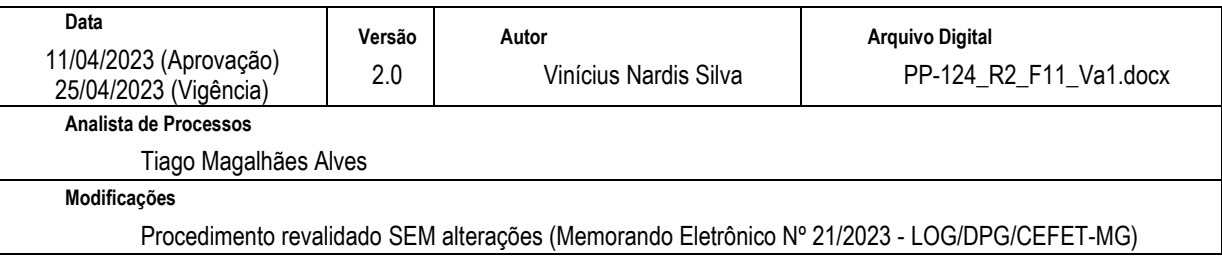

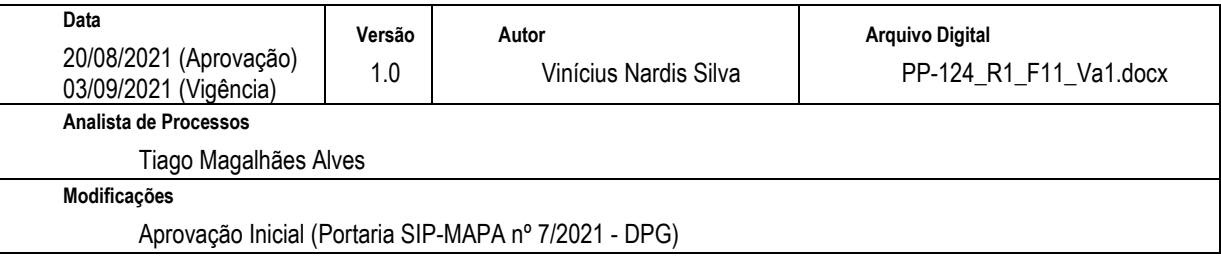

## **6 INFORMAÇÕES DE CONTROLE**

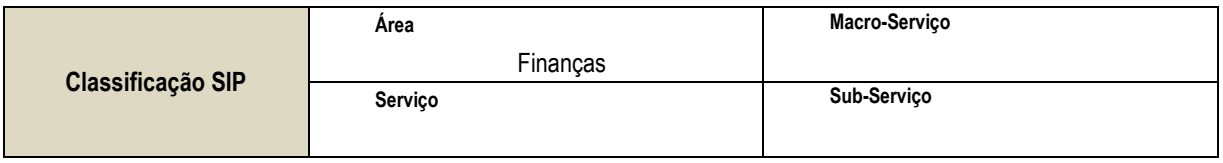

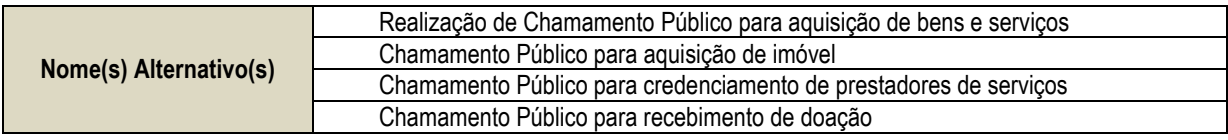

### **7 DOCUMENTOS ADICIONAIS**

Apêndice 1 – Lista de Documentos SIPAC

### **8 PERGUNTAS FREQUENTES**

Não houve conteúdo para esse tópico na presente versão do documento.

### **APÊNDICE 1**

### **LISTA DE DOCUMENTOS SIPAC**

## **PP-124 - REALIZAR CHAMAMENTO PÚBLICO PARA AQUISIÇÃO DE BENS E SERVIÇOS**

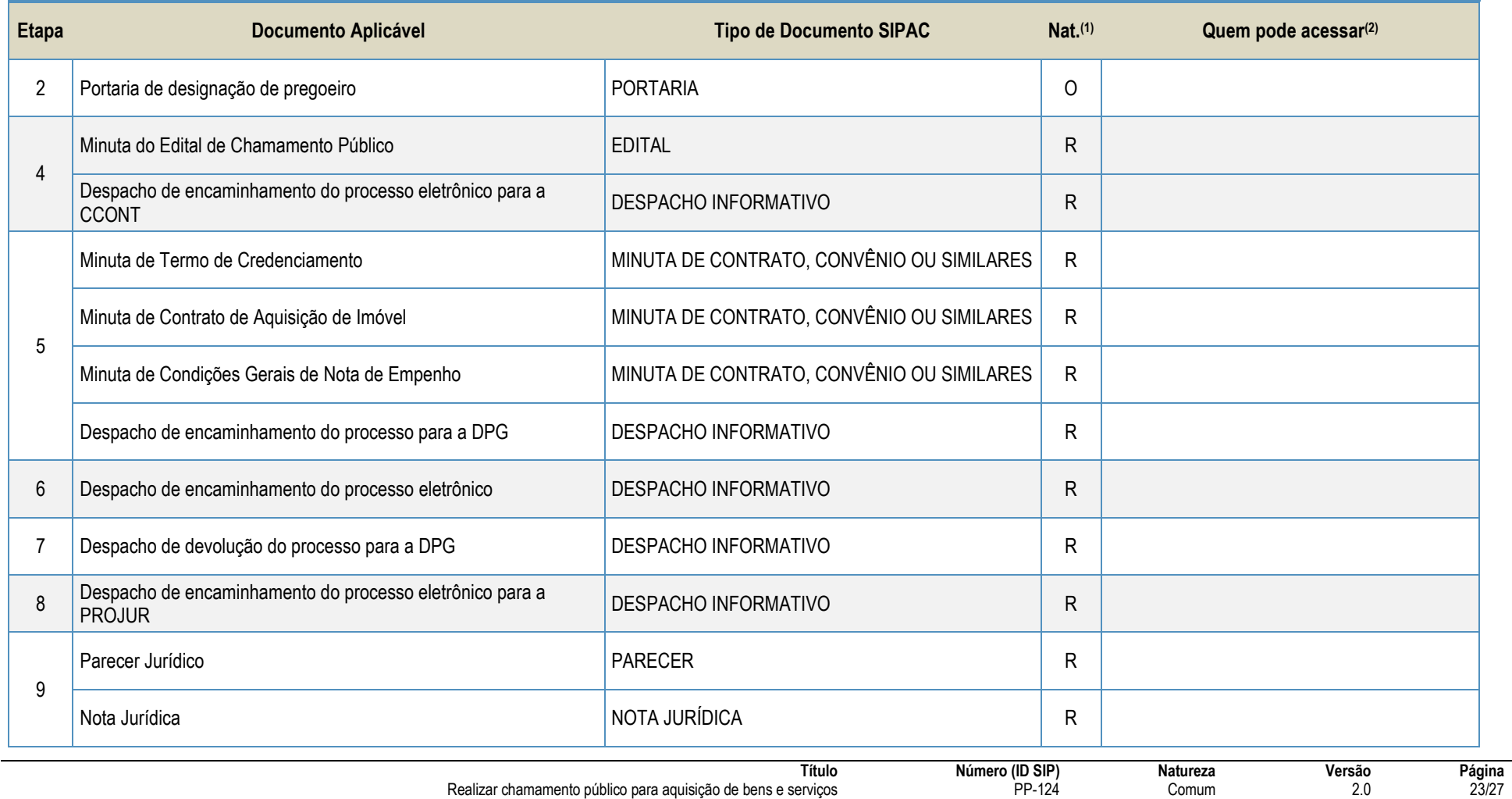

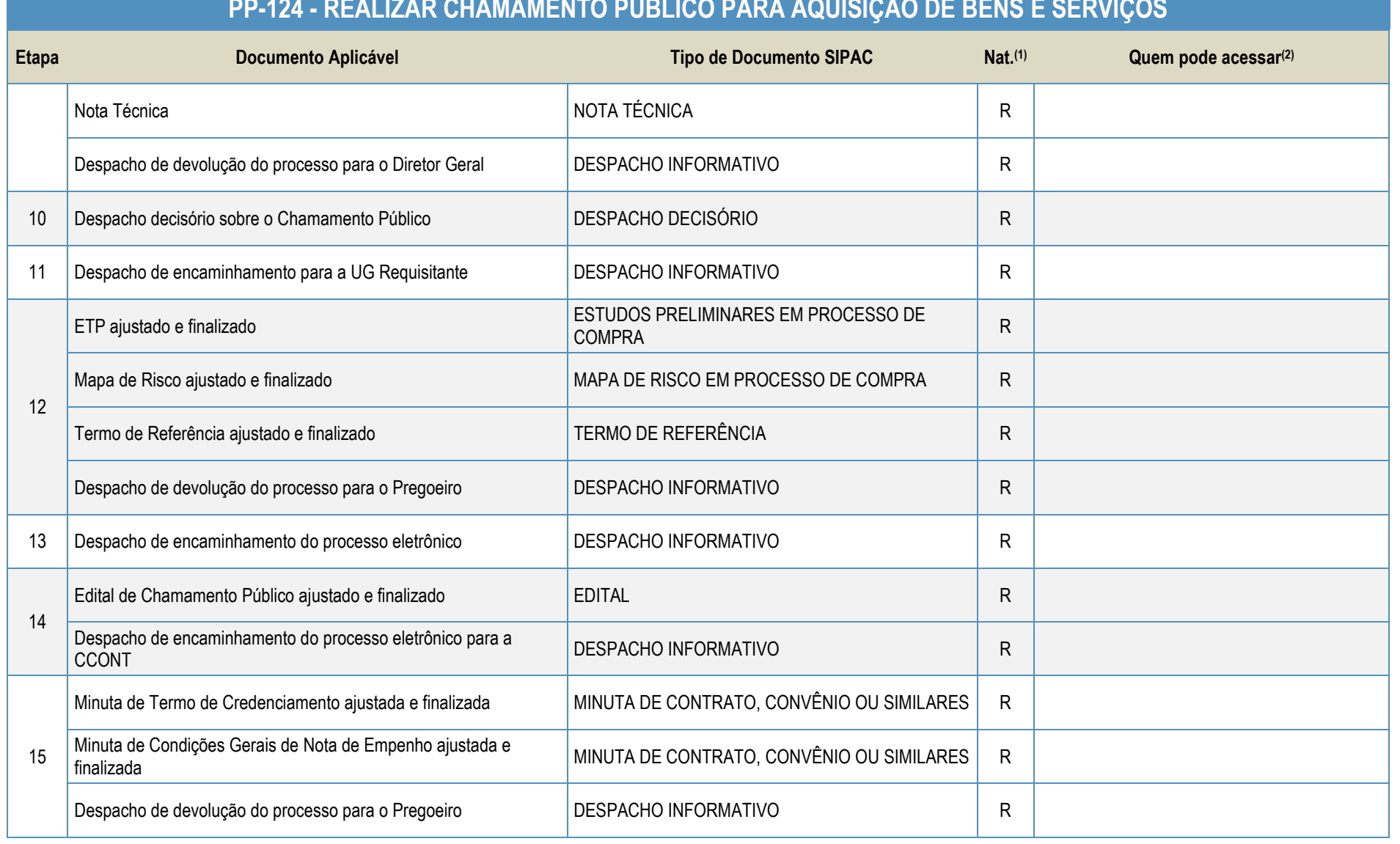

### **PP-124 - REALIZAR CHAMAMENTO PÚBLICO PARA AQUISIÇÃO DE BENS E SERVIÇOS**

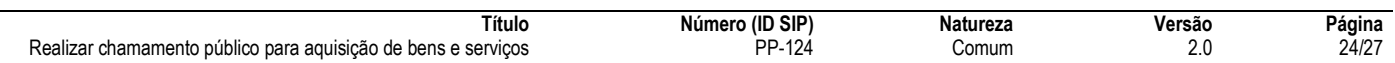

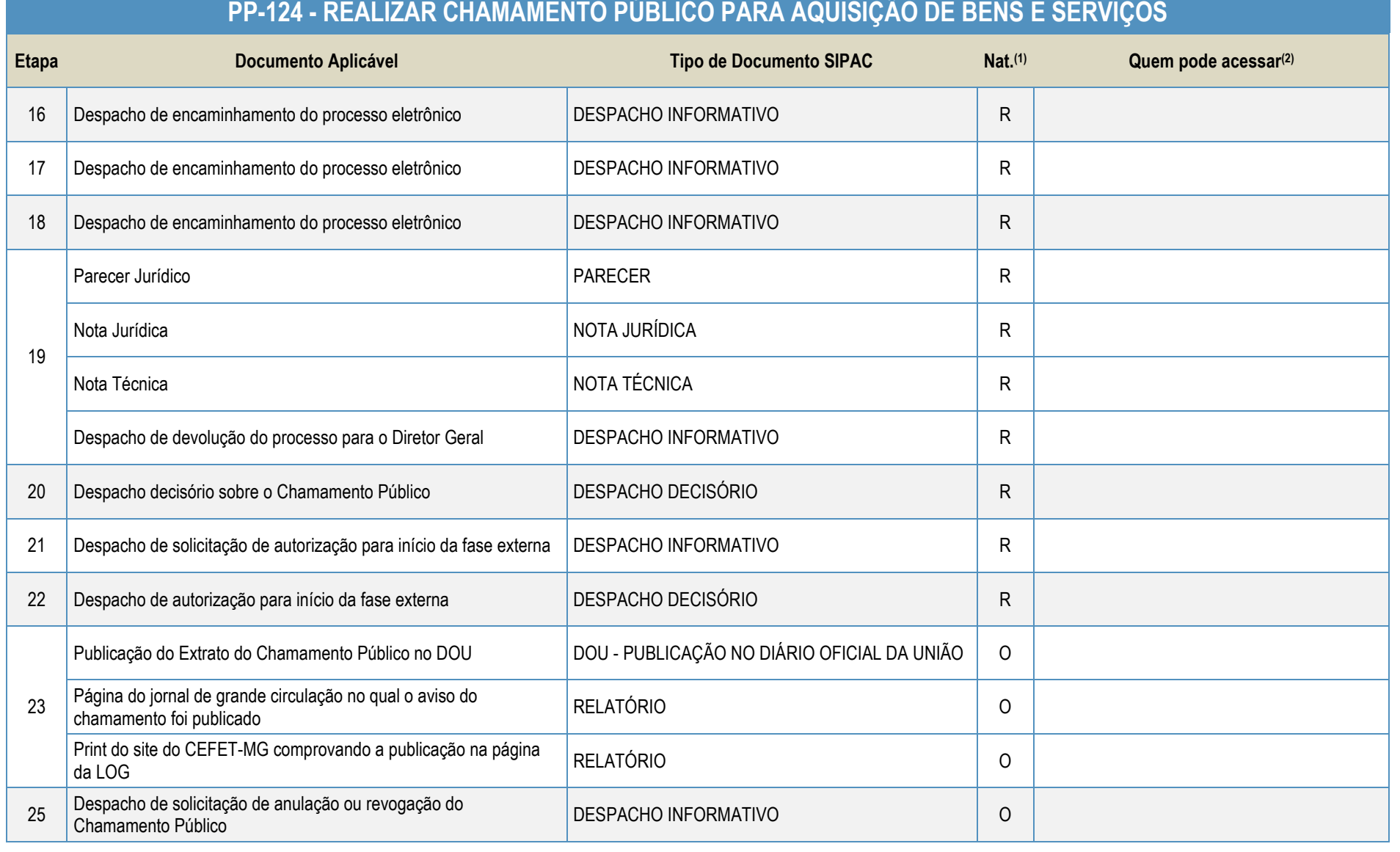

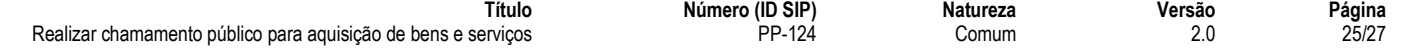

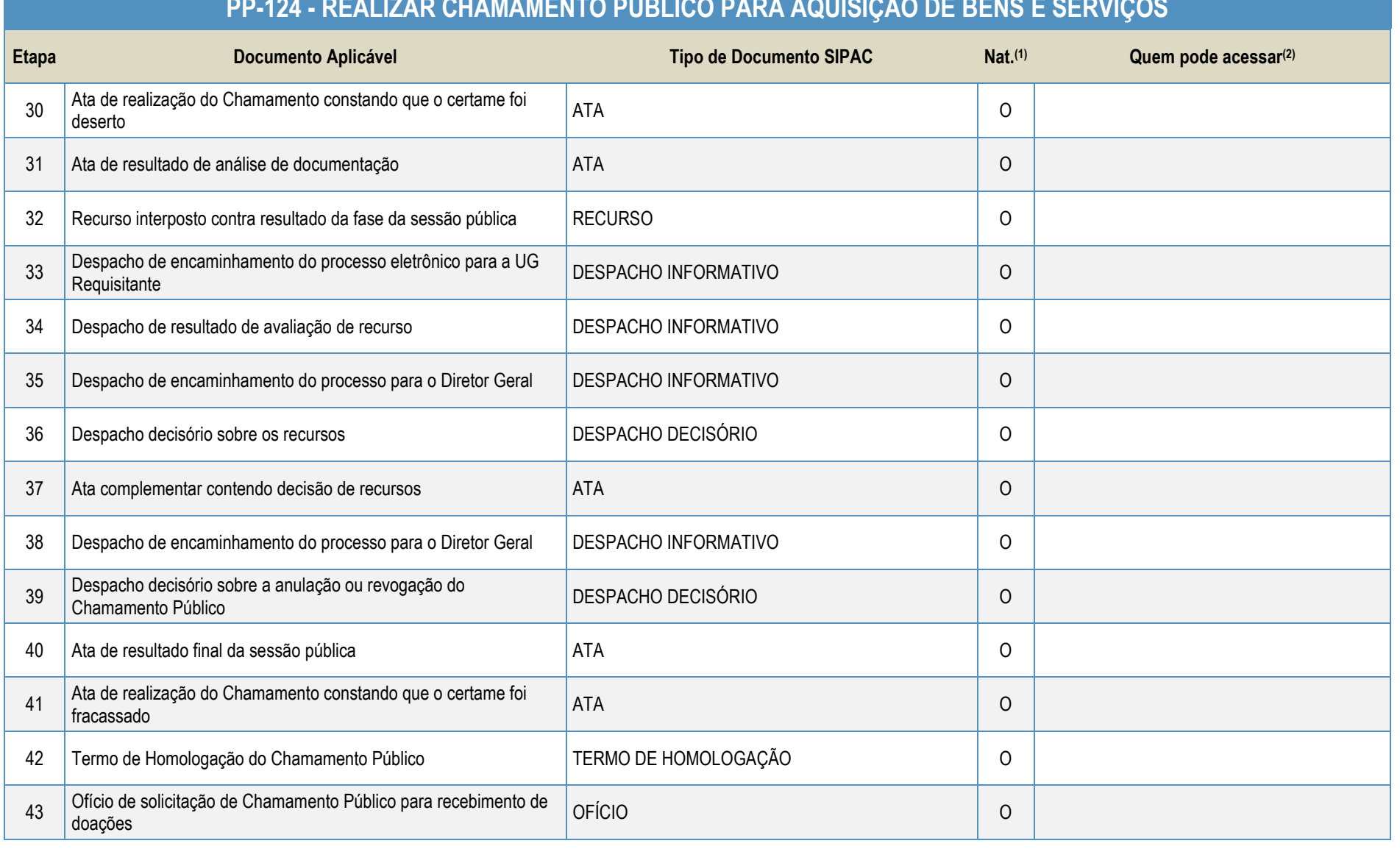

# **PP-124 - REALIZAR CHAMAMENTO PÚBLICO PARA AQUISIÇÃO DE BENS E SERVIÇOS**

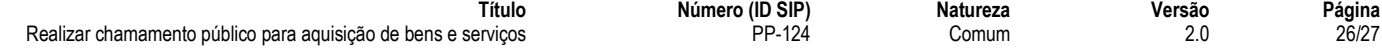

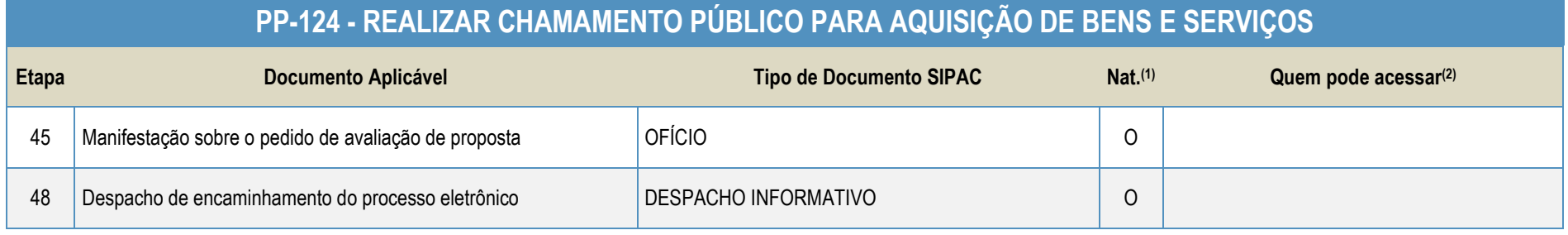

#### **Legenda**:

**1 - Nat.:** indica a natureza do documento (O - Ostensivo | R - Restrito | S - Sigiloso)

Caso um documento possua mais de uma possibilidade de natureza prevista nesta matriz, o procedimento padrão deverá ser consultado para avaliação de qual natureza deverá ser adotada em cada caso prático.

**2 -** O campo "Quem pode acessar" só deve ser preenchido quando o documento for de natureza sigilosa (S).

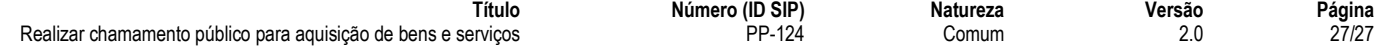